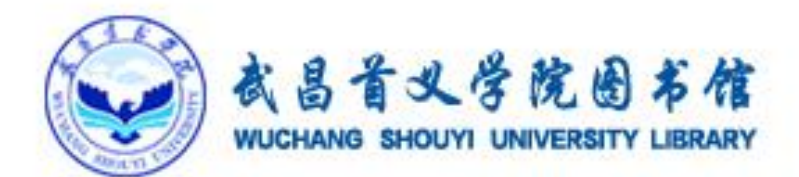

# 毕业论文专题讲座

---图书馆

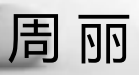

春节过去了, 对于很多 即将毕业的学生盆友来说 这是噩梦的开始呀 从天堂掉进地狱的感觉也不过如此

### 同学,你怎么了? 快起来改论文啊

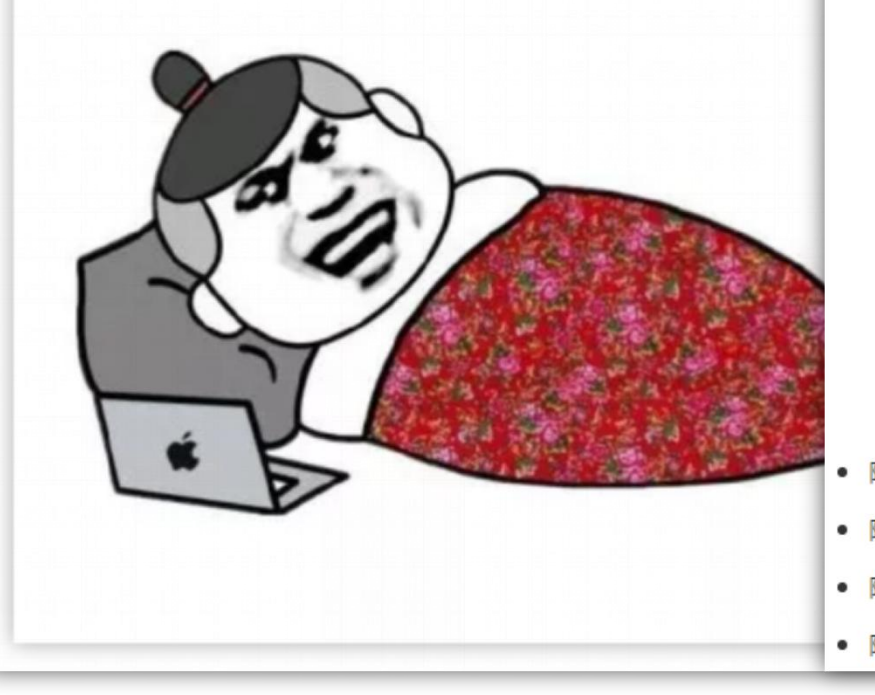

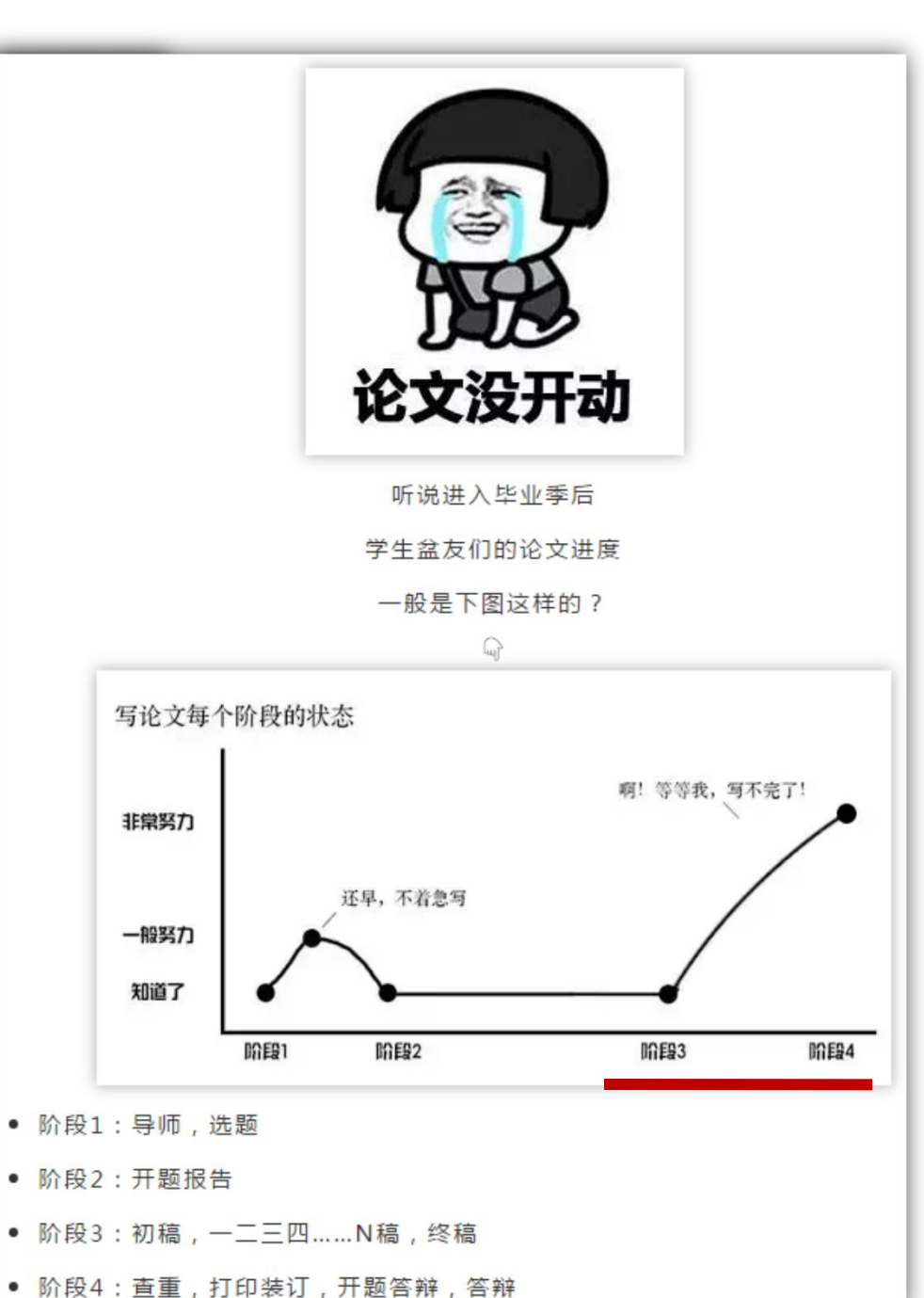

### 毕业论文专题讲座

 $\blacktriangle$ 

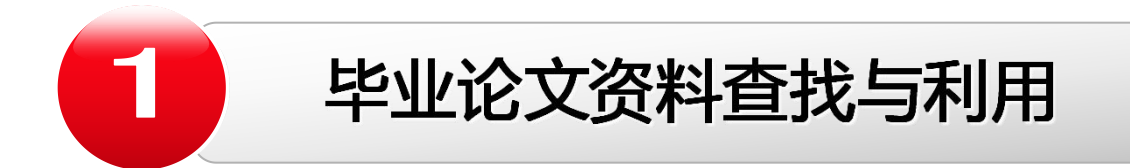

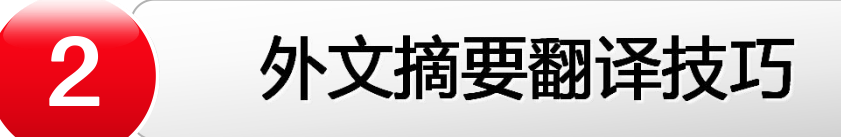

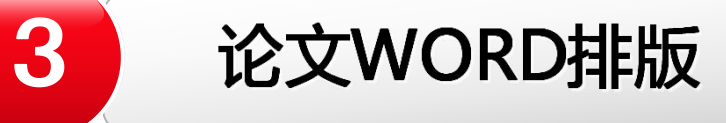

 $\overline{\mathbf{4}}$ 

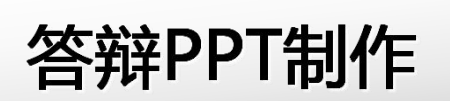

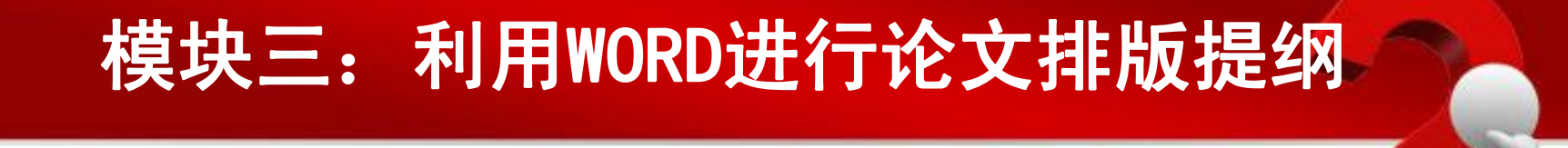

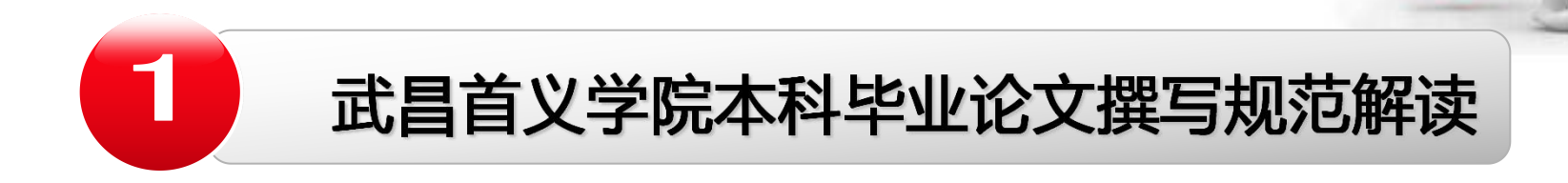

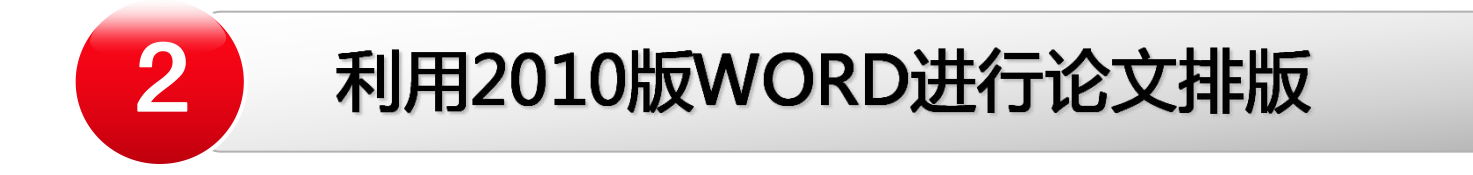

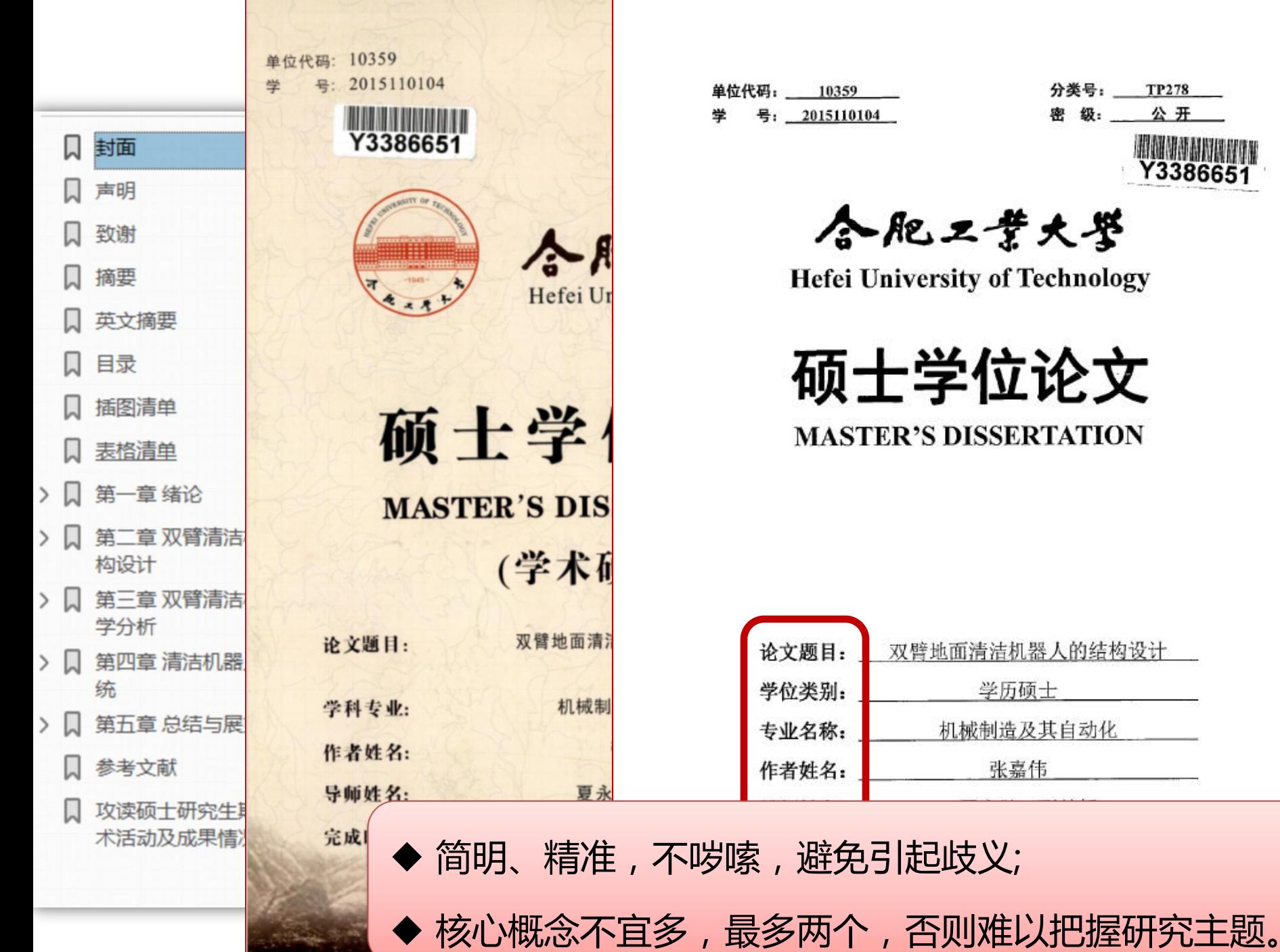

**DESCRIPTION OF PROPERTY AND INCOME.** 

-

封面 声明 致谢 摘要 英文摘要 目录 插图清单 表格清单  $> 1$ 第一章 绪论 第二章 双臂清洁机器 构设计 第三章 双臂清洁机器 学分析 第四章 清洁机器人材 统 第五章 总结与展望 参考文献 攻读硕十研究牛期间 术活动及成果情况

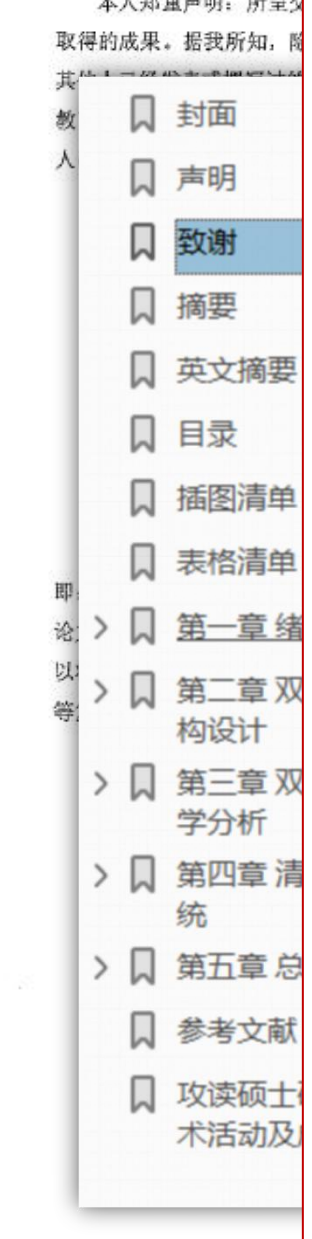

1. A him off changer who are a

#### 致 谢

从硕士研究生入学到现在即将刚毕业, 一晃已经有两年多时间了, 回顾硕士 研究生期间的科研生活, 从入学选课、知识储备、企业实习、课题确定、深入以 及完成,我的导师夏永胜老师都付出了巨大的精力,给与了我莫大的帮助。另外, 夏老师渊博的学识、严谨的治学态度以及豁达的为人处世风格都深深影响着我, 让我明白治学处世皆学问, 使我受益匪浅。在此需要向我的导师夏老师表示由衷 的感激以及崇高的敬意, 感谢您在科研和生活中对我的帮助、教导以及关切。

感谢中科院合肥物质科学研究院给我提供了实习和调研的平台,感谢实习和 调研期间的员工和同学们对我的照顾和帮助。并感谢曾亿山老师一直对我的指导 和关心, 在学习和生活上给了我很大的帮助。

感谢研究生期间一起学习和生活的同学伙伴们, 感谢他们在我学习科研中对 我的支持与鼓励,也感谢他们陪伴我走完了研究生的学习生活。感谢合肥工业大 学 604 实验室硕士研究生刘睿、屈鹤及其他同门的无私帮助! 感谢室友的陪伴以 及生活上的照顾。在三年的研究生学习生活中,我们一起学习、一起生活、相互 关心、共同进步。在研究课题期间,你们也给予我很多的帮助,和你们之间的真 垫友谊,将是我一生最宝贵的财富。

感谢我的家人和亲戚朋友在我读研期间给予的支持与关怀, 让我拥有了读研 的机会,更好的提升自己。

最后,感谢所有审阅本论文以及答辩组的老师,感谢你们能够抽出宝贵的时 间审阅我的论文并提出宝贵的意见。

> 作者: 张嘉伟 2018年3月

#### **ABSTRACT**

Now robot is a sunrise industry in China and is applicable to all walks of life, such as industry, service, and medical. This project mainly designs a cleaning robot based on mobile robot, which is fully automatic and suitable for indoor commercial establishments. The main contents of this article is as follows:

(1) A detailed description of the design of the cleaning robot structure, which includes a moving mechanism, a transmission mechanism, and a cleaning mechanism is presented. In this paper, the key positions of the mechanism are analyzed by mechanical analysis, and the mechanism is analyzed by Solidworks mechanics to verify the reliability of the entire structure. Secondly, this paper designs the overall framework of the hardware system of the cleaning robot. This paper mainly compares and selects the performance of various types of hardware, designs a hardware platform for cleaning robots, and designs an embedded system suitable for indoor cleaning robots.

(2) Perform more in-depth mechanical analysis of the cleaning robot. In this paper, the dynamics of the system control are calculated, and the control of the angle of the in in used to implement the classics tool. In this

摘要是一篇论文的浓缩和精华,需要让人一眼了解到你做了什么, 有哪些重要发现;

摘要四要素:目的、方法、结果结论;

机器人目前是我国的朝阳产业, 适用

(1) 详细地介绍设计的清洁机器人名

(2) 对清洁机器人进行更深入的力学

行业等。本课题主要在移动机器人的基础。

的特点, 适用于室内的商业场所。本文主

清洁机构。本文对机构的关键位置进行力

rks 力学分析, 验证了整个结构的可靠性。

动力学关系, 利用对舵机角度的控制来实;

v 方注在移动机器 人的基础上从运动学讲/

摘

▶ 中文摘要不超过400字为宜;

封面

声明

**African** 

商要

目录

 $\rightarrow$ 

 $> 1$ 

 $> 1$ 

 $> 1$ 

L

第 构设

第 学

第四

参考

攻读 术活

统 第五

英文摘要

插图清单

表格清单

一章 绪论

◆ 外文摘要不超过250个实词;

◆ 用第三人称,不要使用"本人"、"我们"等作为文摘陈述的主语。 /

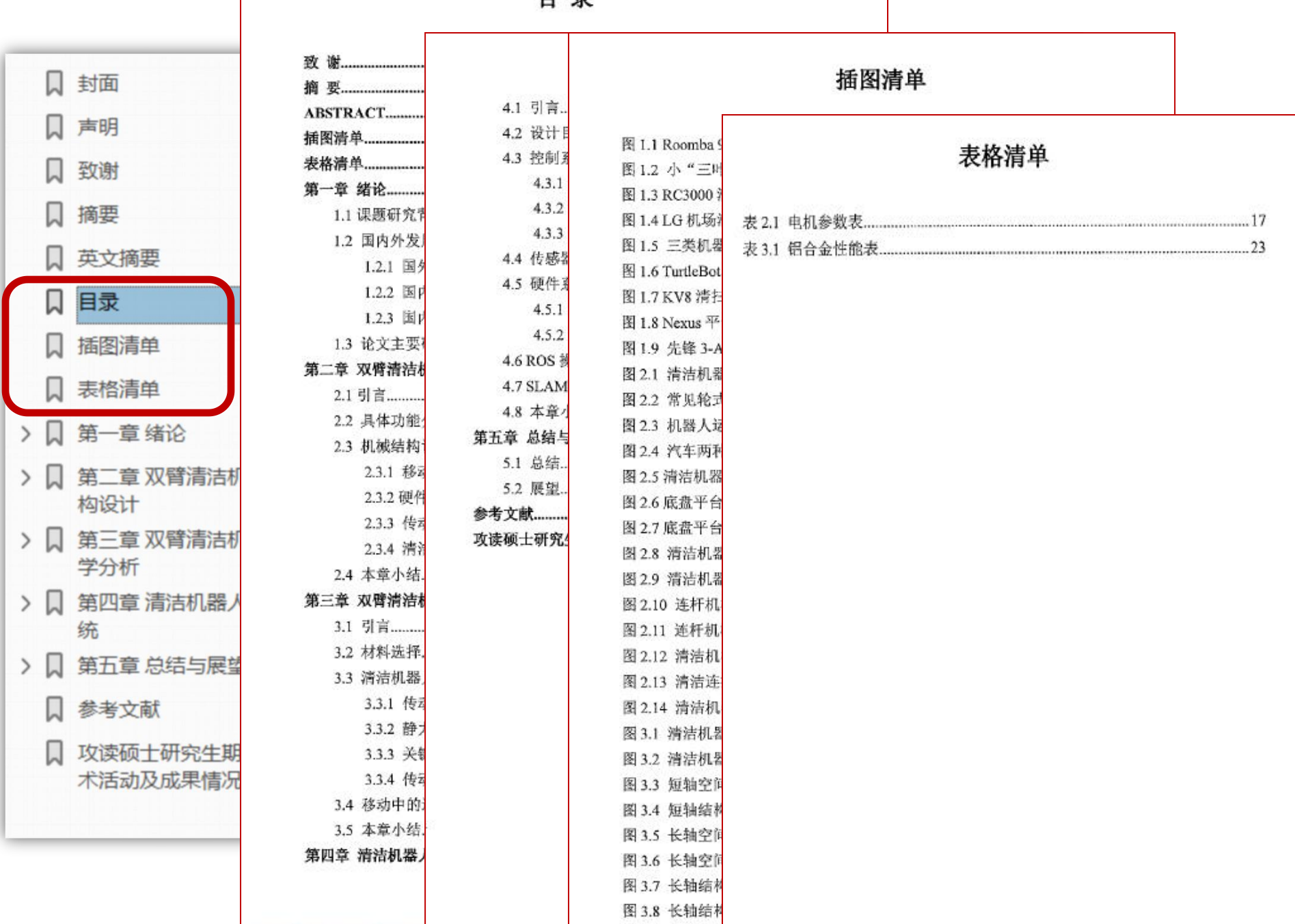

日录

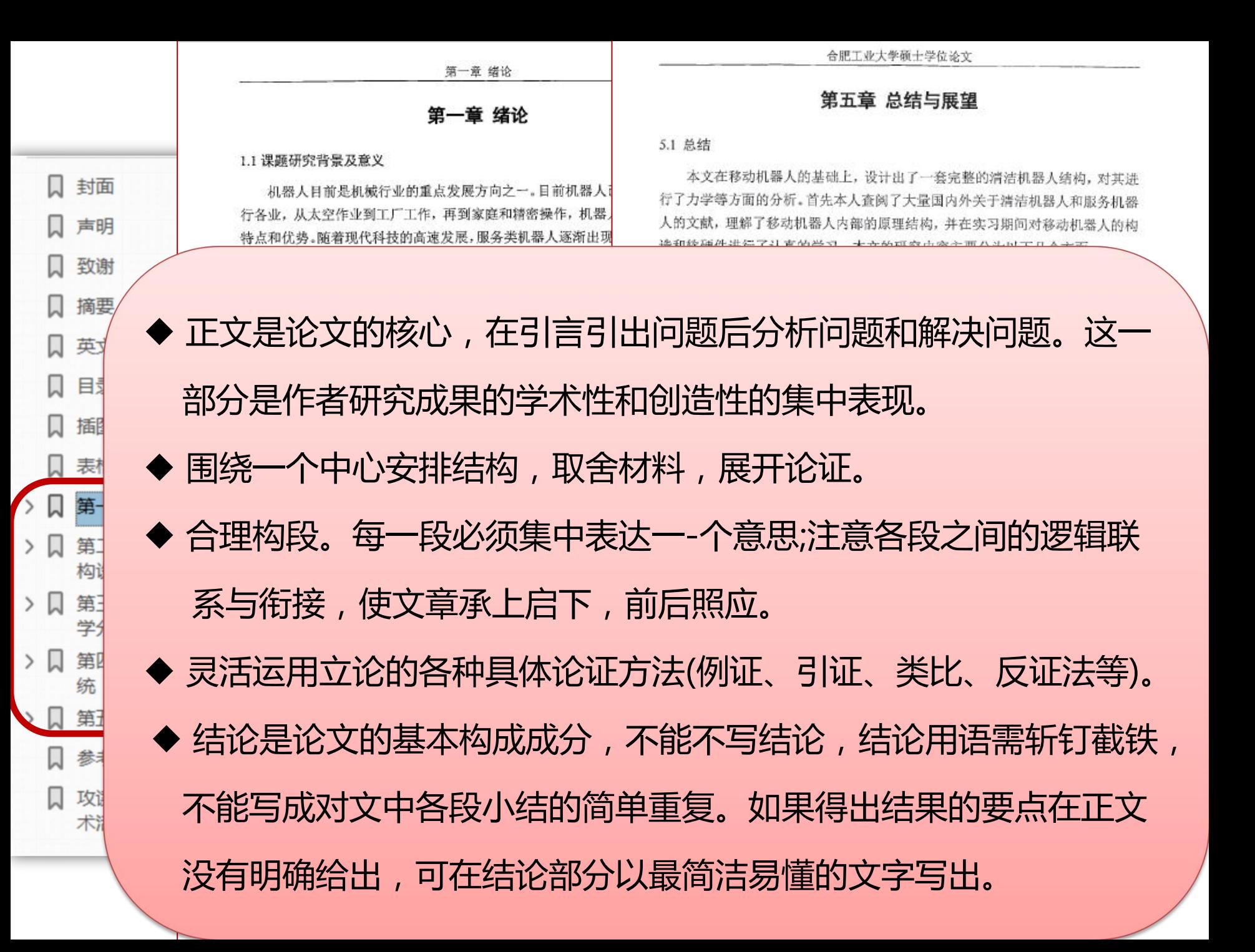

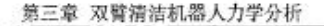

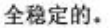

下面将分析整体在静止: 中打开整个结构, 在长轴安龙 引力,如下图 3.14 所示。

第三

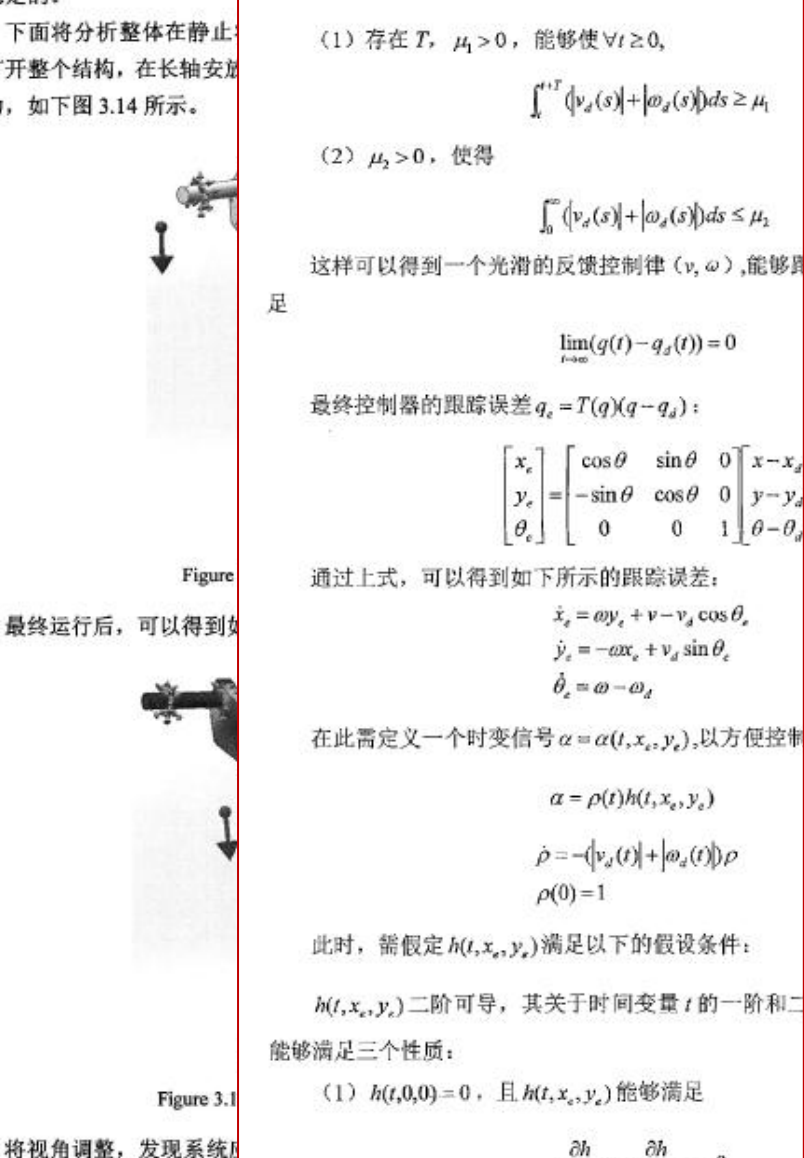

第三章 双臂清洁机器人力学分析

3.1 引言

端洁机器人属于移动机器人中的一种。经过一系列发展,移动机器人的运动 学问题被人们在理论和实际中不停地探索。人们希望能够设计出一个完美的控制 器, 来解决移动机器人的轨迹问题。移动机器人最大的难点在于控制律问题, 需 要从运动学进行分析, 计算时各类参数需要满足一些约束条件。

本章的主要任务是对清洁机器人进行力学分析。首先本章对清洁机器人进行 了材料的选择和自由度的计算,接着对具体脆弱的关键位置进行了力学计算,以 验证机械结构的合理性, 并对机械结构进行了 Solidworks 力学分析。然后本章提 出了简单的控制律,可以分析清洁机器人的轨迹跟踪问题,并从运动学进行设计, 利用 Lyapunov 工具设计出适合该清洁机器人的控制律。

3.2 材料选择

清洁机器人的设计要求是在保证结构稳定可靠的前提下,争取结构美观轻 便。在选择材料时,一方面要进行强度方面的计算,使其能够满足清洁机器人的 应力、扭矩等要求,另一方面需要选取轻质耐磨的材料,满足实际需求。

在材料上,铝合金具有其独特的优势。铝合金的密度偏低,强度胜过同类合 金。具体铝合金的性能如下表 3.1 所示。

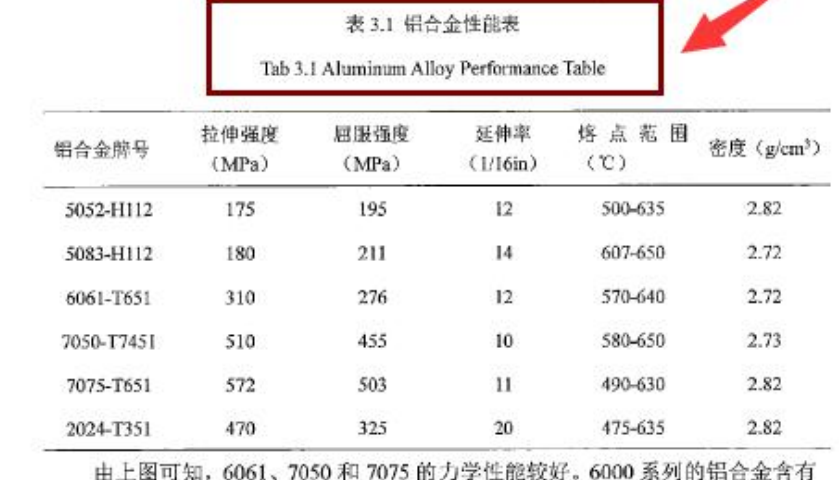

的部

◆正文使用图表,可使表述内容的逻辑性、准确性更强。

 $|h(t, x_e, y_e)| \leq h_0, \forall t \geq 0, \forall (x_e, y_e)$ 

合肥工业大学硕士学位论文

#### 参考文献

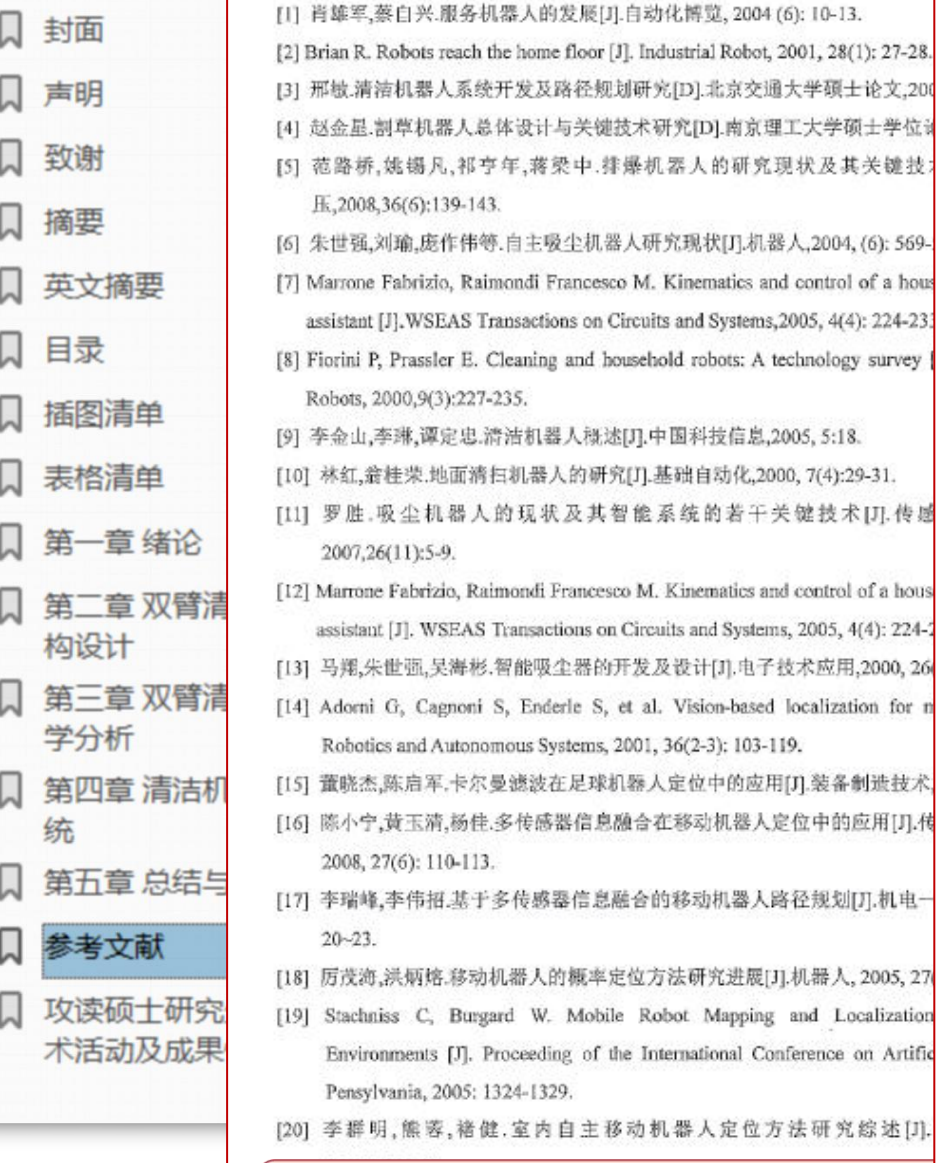

◆中文15篇,外文2篇。

 $\mathcal{E}$ 

 $\mathcal{E}$ 

#### 攻读硕士研究生期间的学术活动及成果情况

#### 1) 获得的学术奖励:

(1) 刘睿,曹宝璇,张嘉伟,赵彦楠,许胜涛,远程监控婴儿爬行训练助推器,2017年合肥工业大 学第三届"互联网+"创新创业大赛创意组优胜奖,

#### 2) 发表的学术论文:

(1) 张嘉伟,曾亿山.清洁机器人结构分析设计[J].日用电器,2018,7.

#### 3) 待发表的学术成果:

(1) 张嘉伟,曾亿山.旋转清扫装置.中国, CN201711298372.7[P]. 2017-12-08 (实审中)

### 1、毕业论文格式规范文件解读

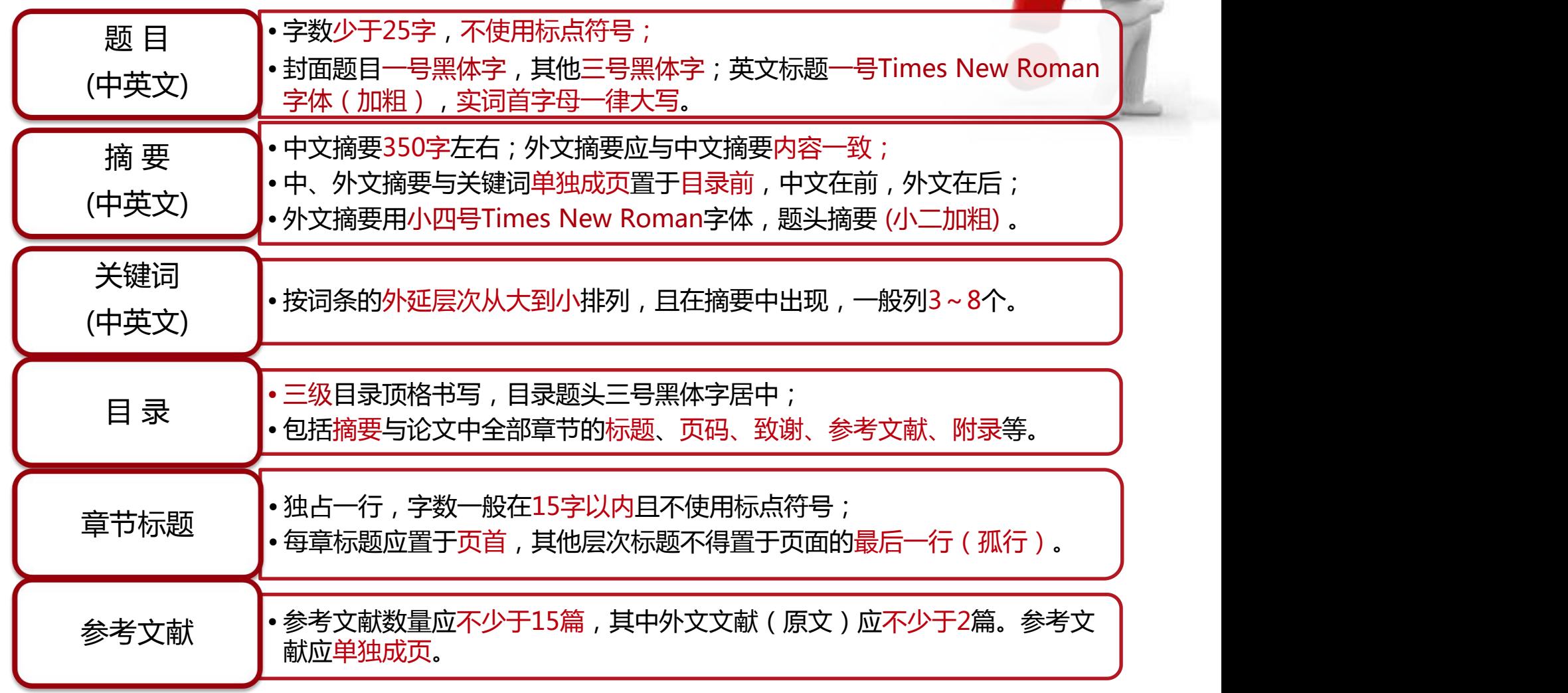

### 1、毕业论文格式规范文件解读

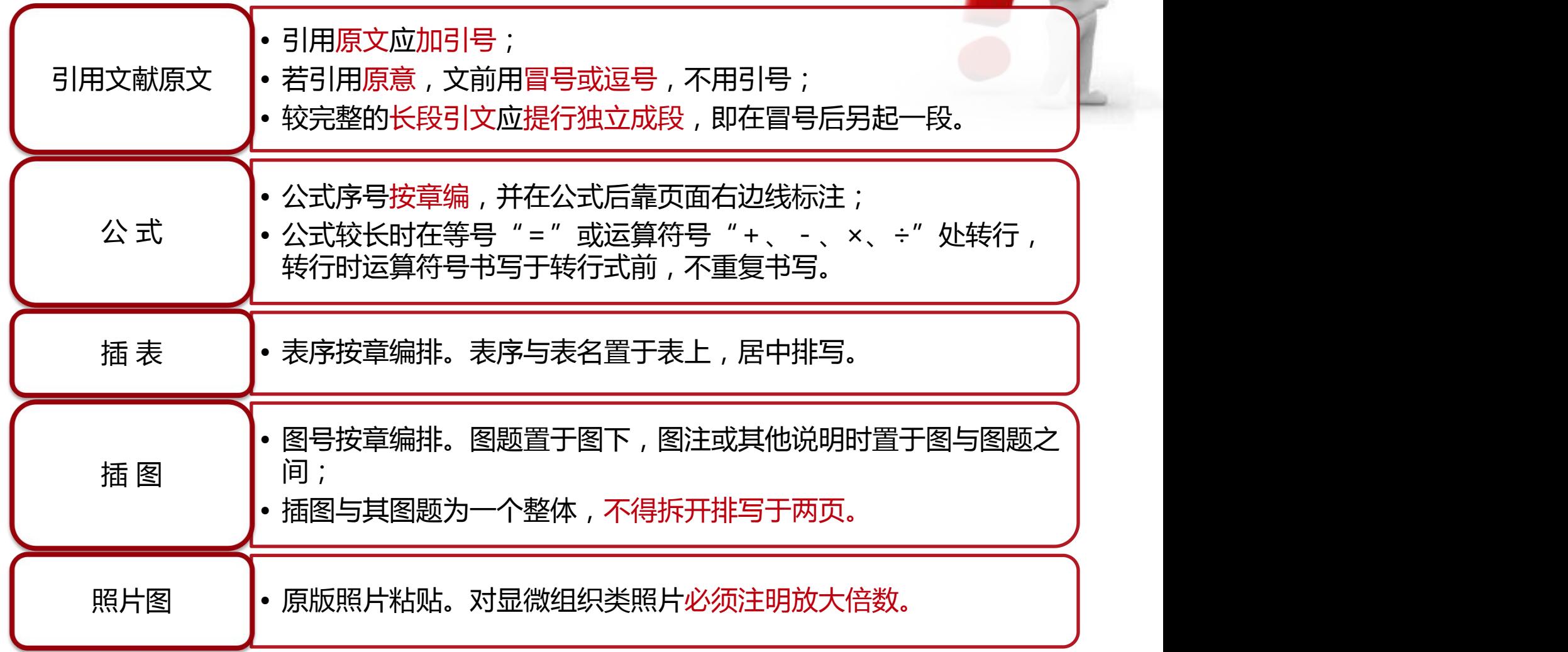

### 2.1 设置页码 要求:封面页没有页码 摘要至目录页罗马数字页码 正文阿拉伯数字页码。

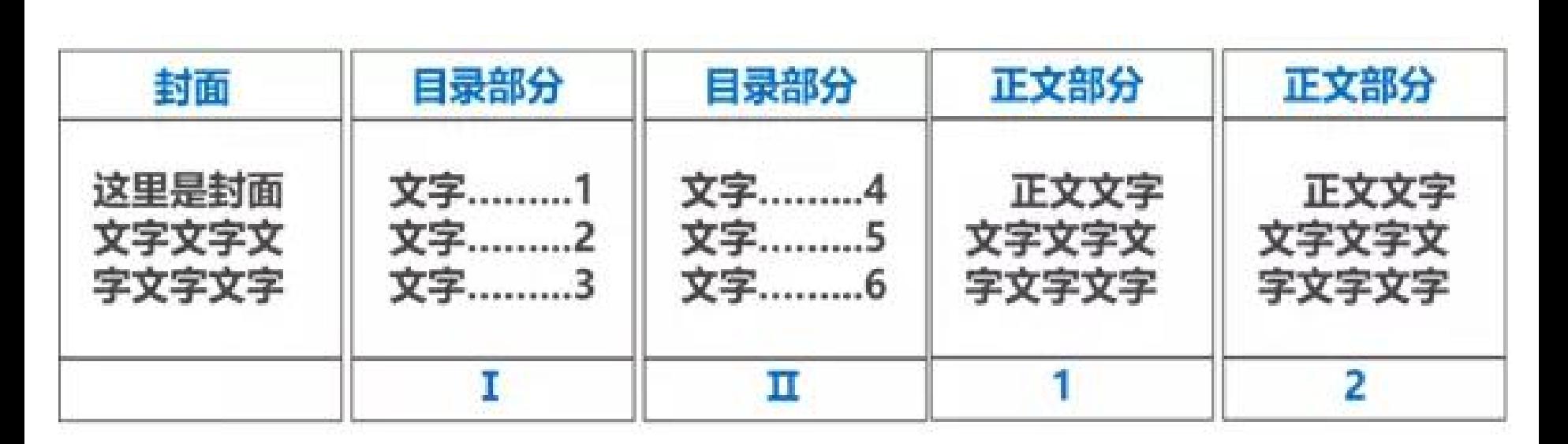

第一步:设置文档的统一页码

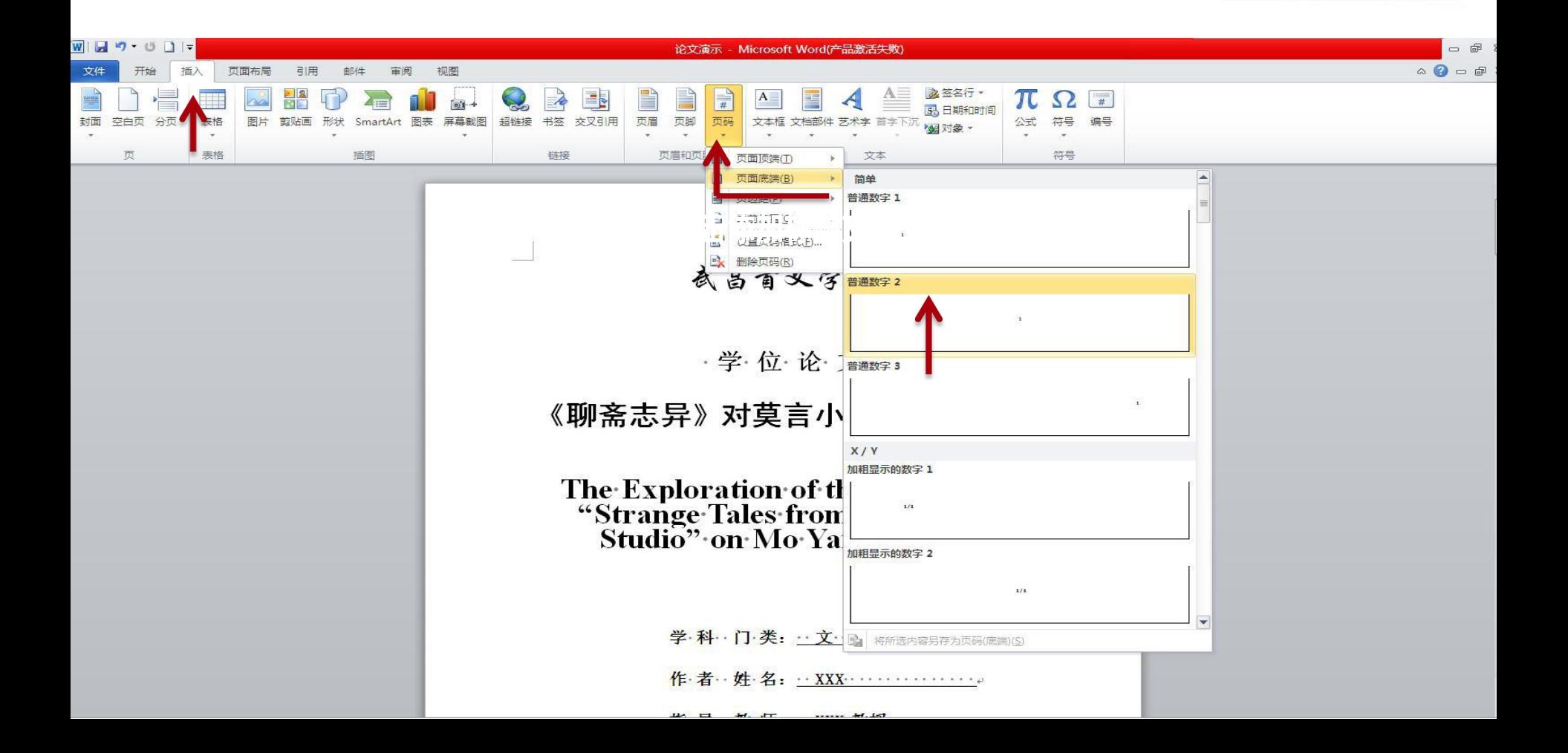

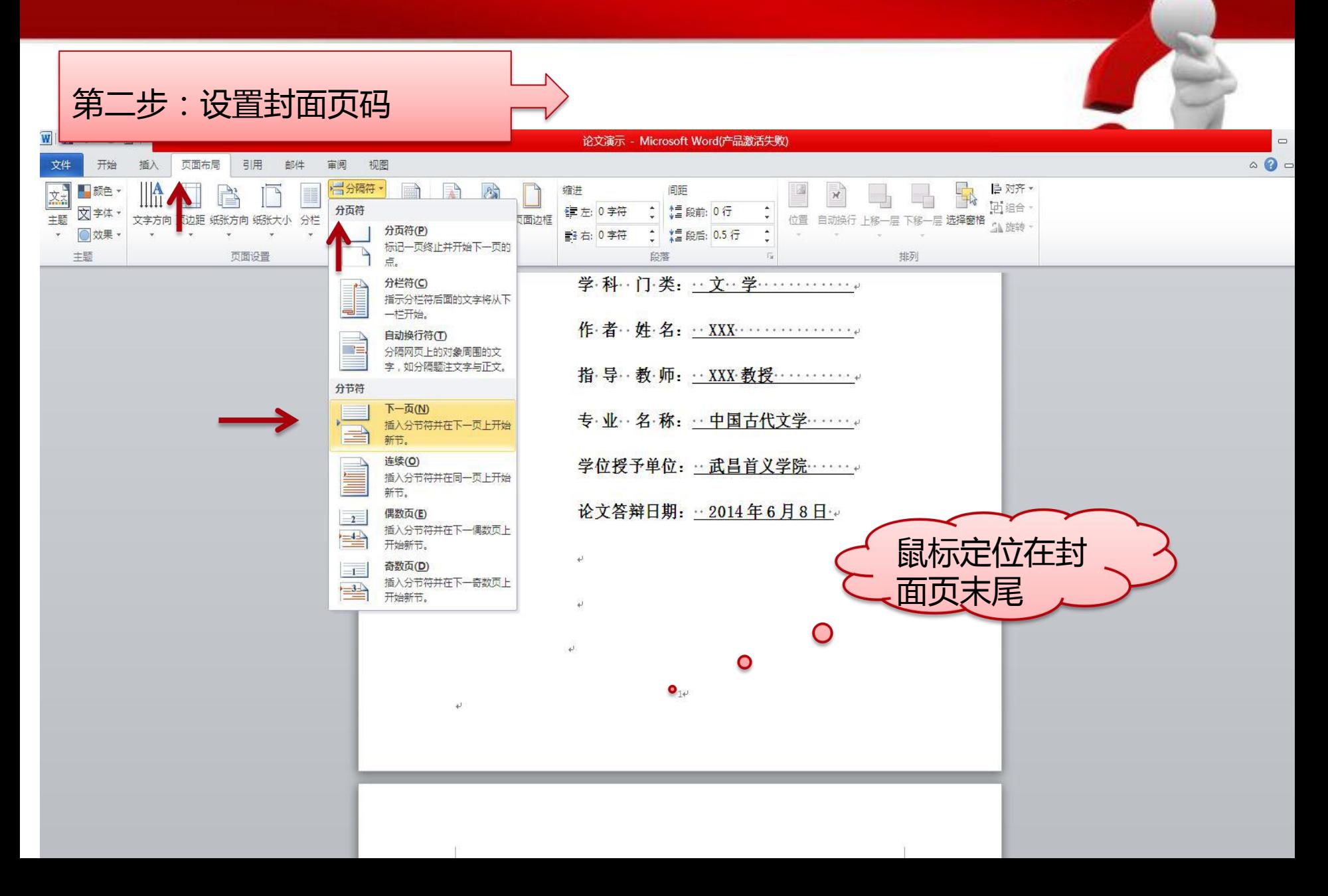

### 2.利用20

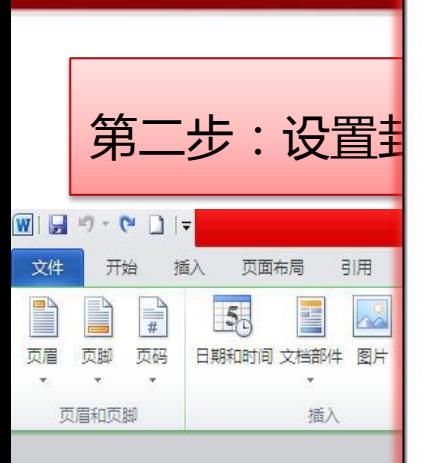

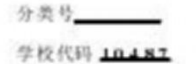

学号 M201071391 密级

 $1.11 \cdot 1.4$ 

 $\bullet$ 

▲

### 華中科技大學 硕士学位论文

 $\mathbf{H}$   $\mathbf{H}$ 

 $\bullet$ 

图案化细菌纤维素的可控生物制造

学位中请人: 孙 臻 学科专业:微生物学 导 教师: 杨 光 教授 措 答辩日期: 2013年1月22日

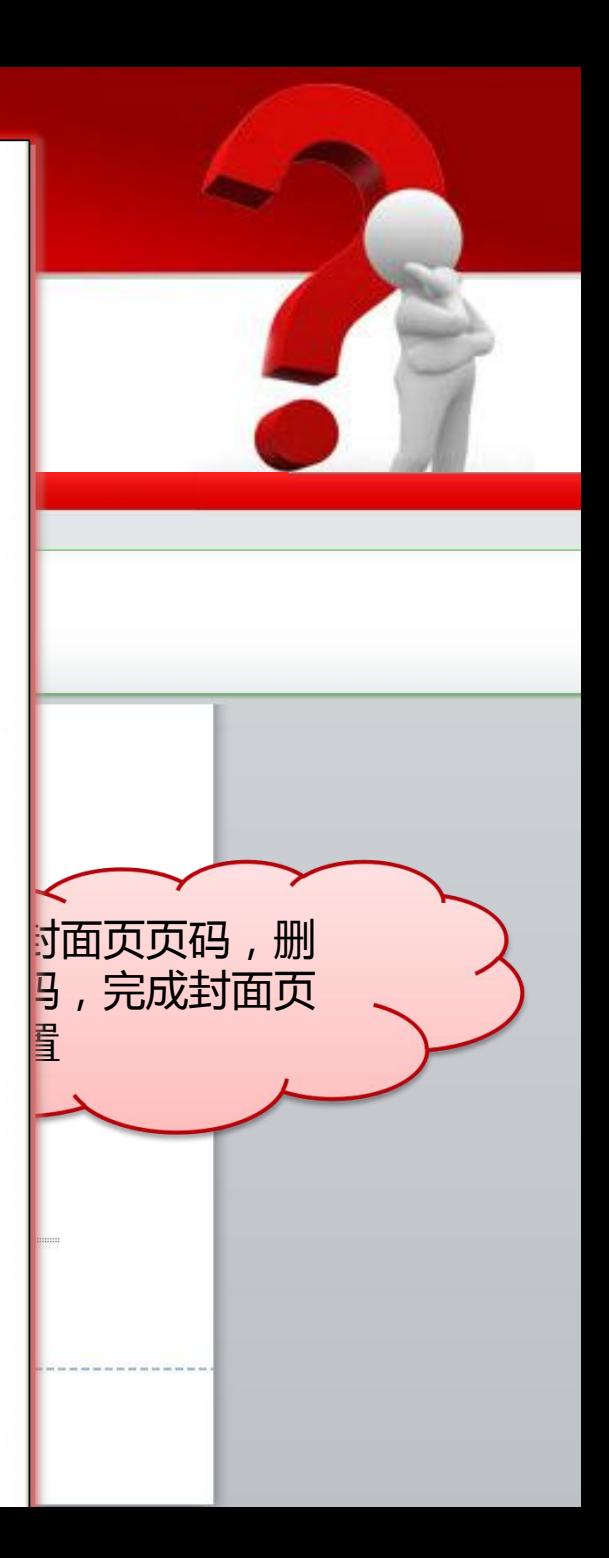

#### (空一行)

#### Abstract (三号 Times New Roman 字体, 加粗, 居中)

#### (空一行)

Computer terms, which are the core part of computer science, are the key point to connect the past experience with the newest technology. Besides, it also has great impact on inheritance and development of computer knowledge But the cultural differences of translators and the different translation methods they used all lead to many different versions of translation for one single computer term. Then this problem makes readers feel disconnected between old and new knowledge, and brings inconvenience to their communication with fellows. …………… (小四号 Times New Roman, 行距固定值 20磅)

#### (空一行)

Key words (四号 Times New Roman 字体. 加租): computer terms; translation translation strategy (用小四号 Times New Roman 书写词条, 各词条间用分 号隔开)

#### 要求:

#### 1. 橡容中不标注引用文献编号。

2. 英文摘要写大约20行, 不要超过一页, 开头缩进四个字符, 一般不要求分段, (中 文部分,殷首缩进两个汉字) 3. 关键词可以是单词, 也可以是词组,只要 3-5 个。除专有名词外,一律小写,关键 词之间用分号隔开。

4. 英文行距为固定值 20 磅。段前段后为 0. 中文缩要行距为固定值 23 磅。段前段后 为 0. (正文其他部分均为该格式要求)

5. 英文摘要与关键词与中文部分分开,须各自单独成页。中文摘要要与英文内容一 耽.

6. 为了体现客观性, Abstract 中时态用一般现在时,用第三人称, 下列表达方式可 供参考:

This thesis (paper. essay ) argues (implies) that ...; In this thesis (paper. essay ), ... (a theory, a topic, a viewpoint, etc.) is discussed (expounded, etc.); This thesis (paper, essay ) discusses (deals with) ... (a theory, a topic, a viewpoint, etc.); The author holds that ..., etc. 7.中英文摘要和目录的页面均为罗马数字。

#### (空一行) **Contents** (三号 Times New Roman 字体, 加粗, 居中) (空一行)

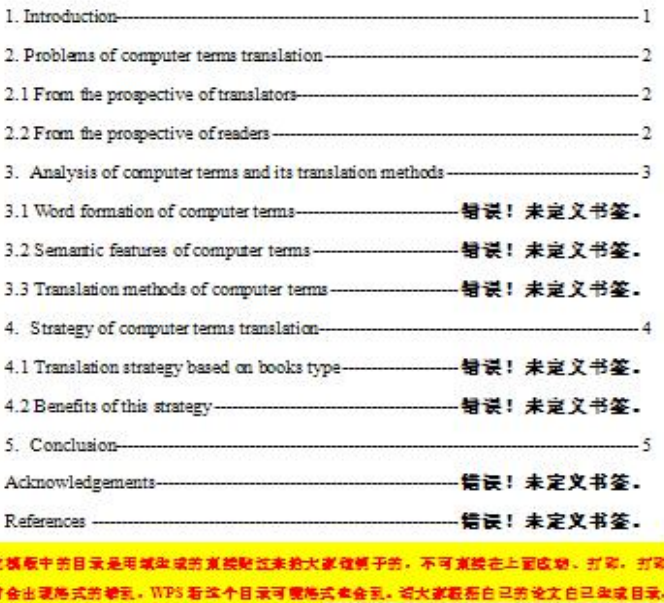

#### 不会继续的可以手物装置英家格式编辑目录。

#### 要求。

1. 目录全部顶格书写,排列整齐。应包括搜要与论文中全部牵节的标题及页码。含 正文章、节、条题目(编写到2级标题,正文中可以出现3级标题,不要出现4级 标题)、致谢、参考文献、附录等。 2. 目录题头用三号 Times New Roman 加粗居中排写,隔行书写目录内容。目录中各

堂节题序及标题用小四号 Times New Roman. 页码也一律用小四号 Times New Roman 字体.

3. 生成的目录格式: 行距固定值为20磅, "段前"与"段后"为0.5行。

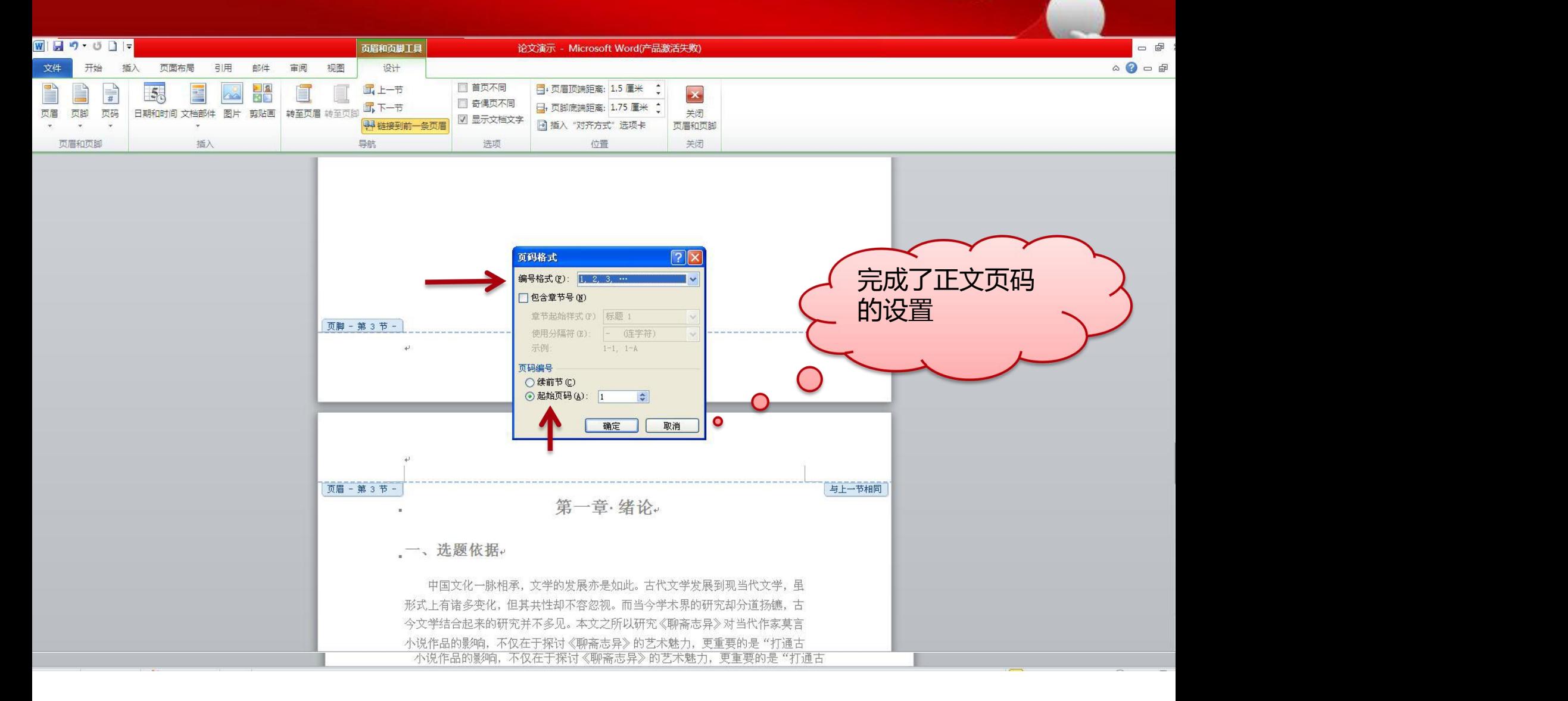

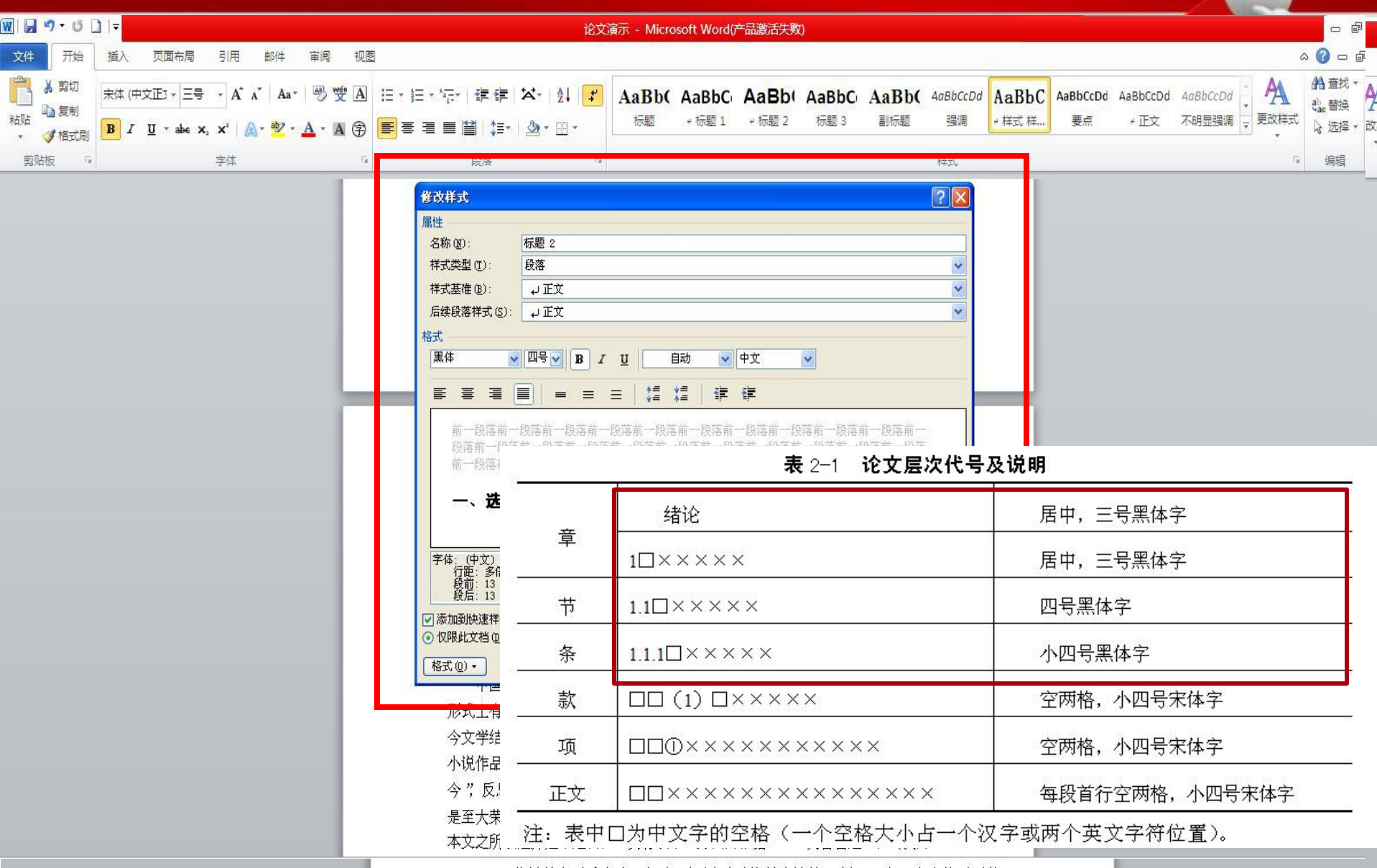

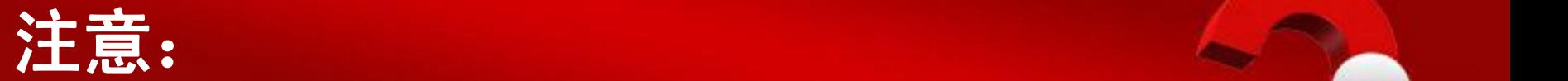

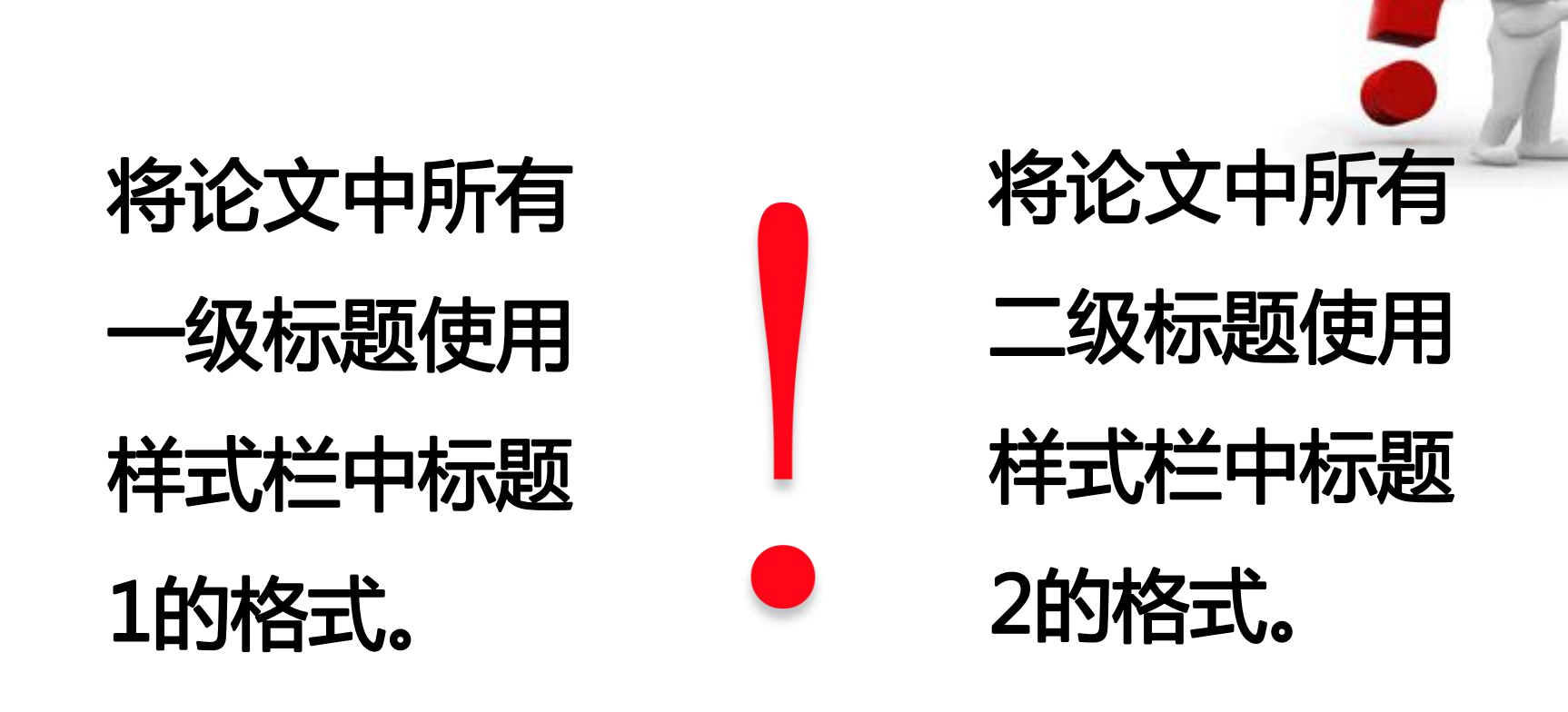

根据同样的步骤可以建立多级标题的格式,需要注意的是,同一类标题必须 使用同一个样式。

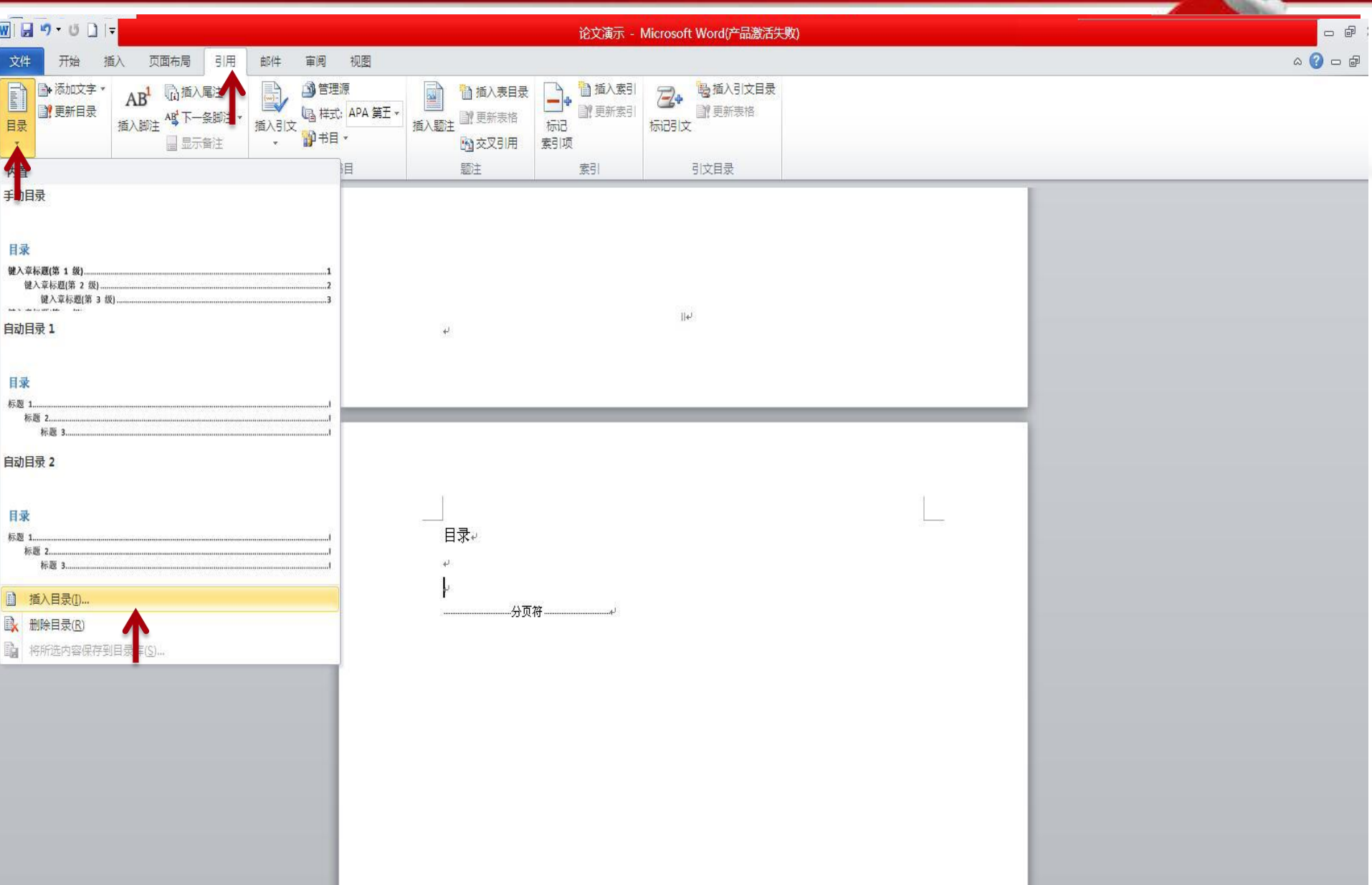

### 2、利用1

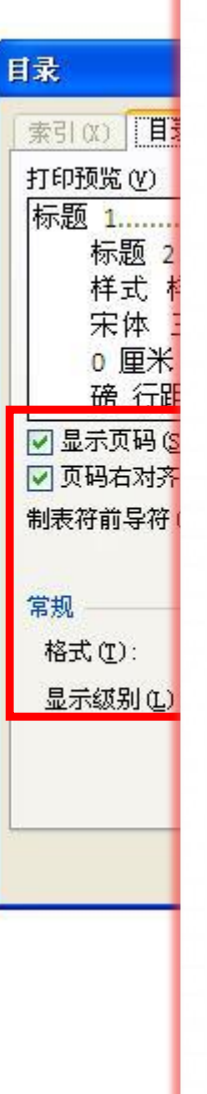

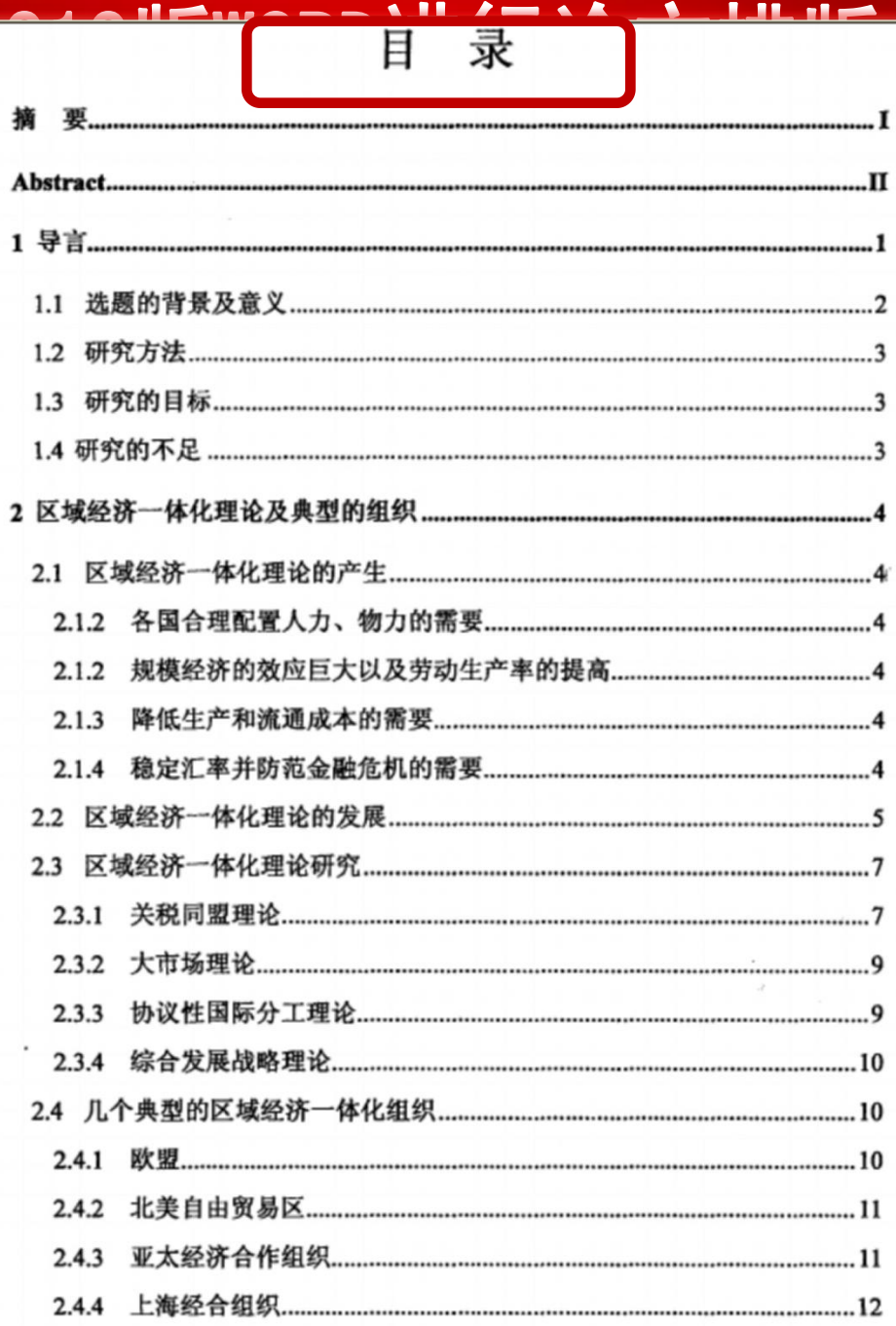

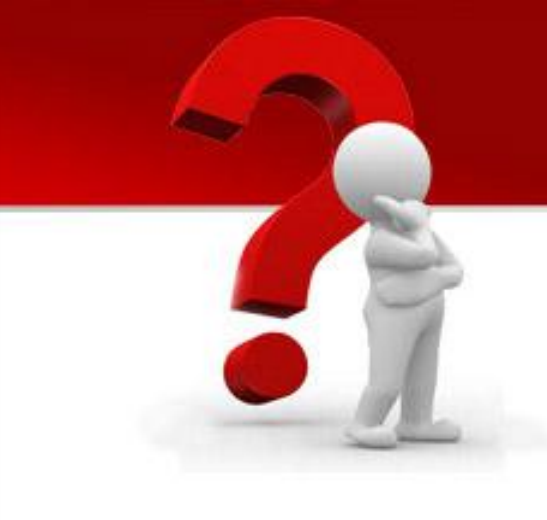

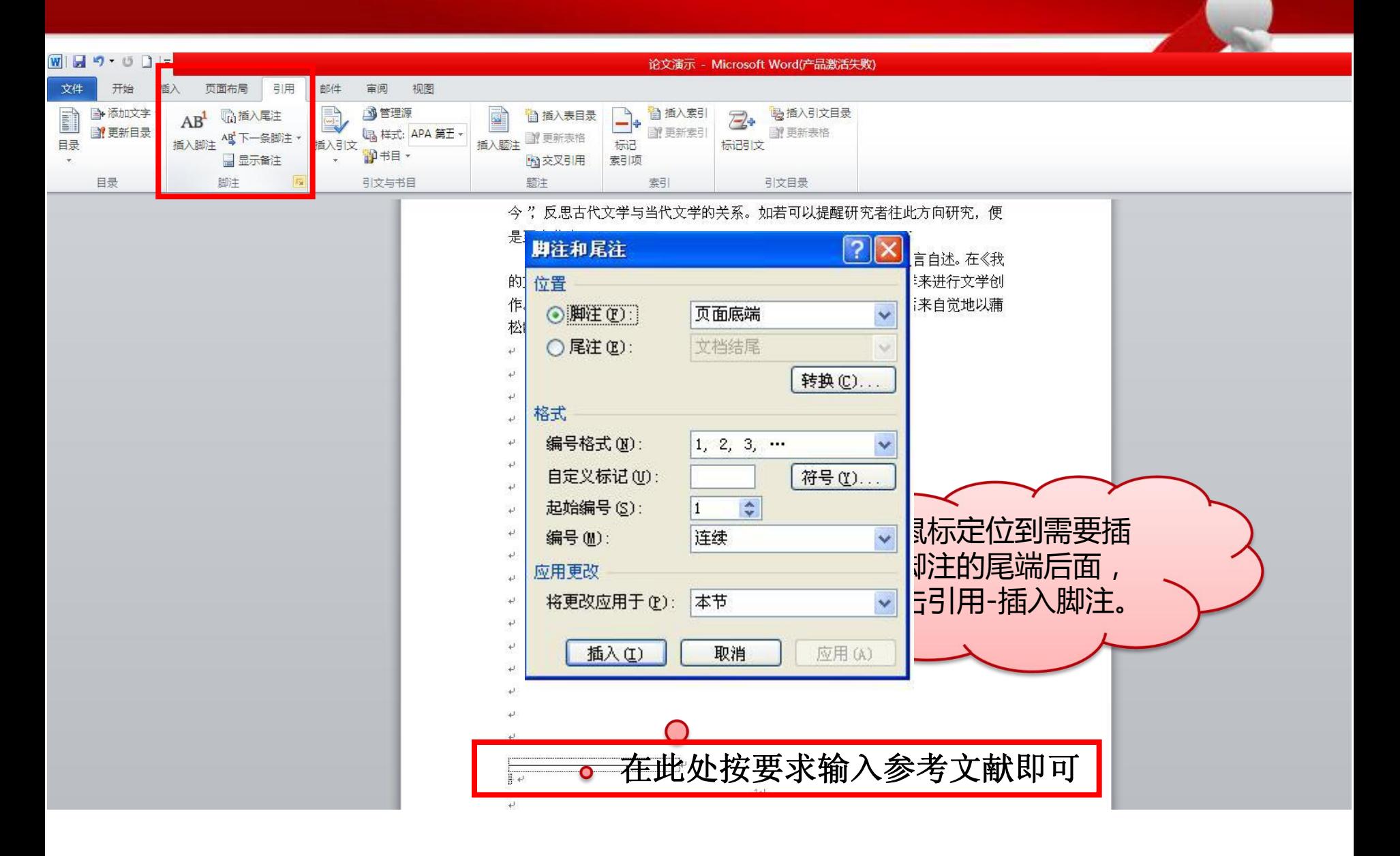

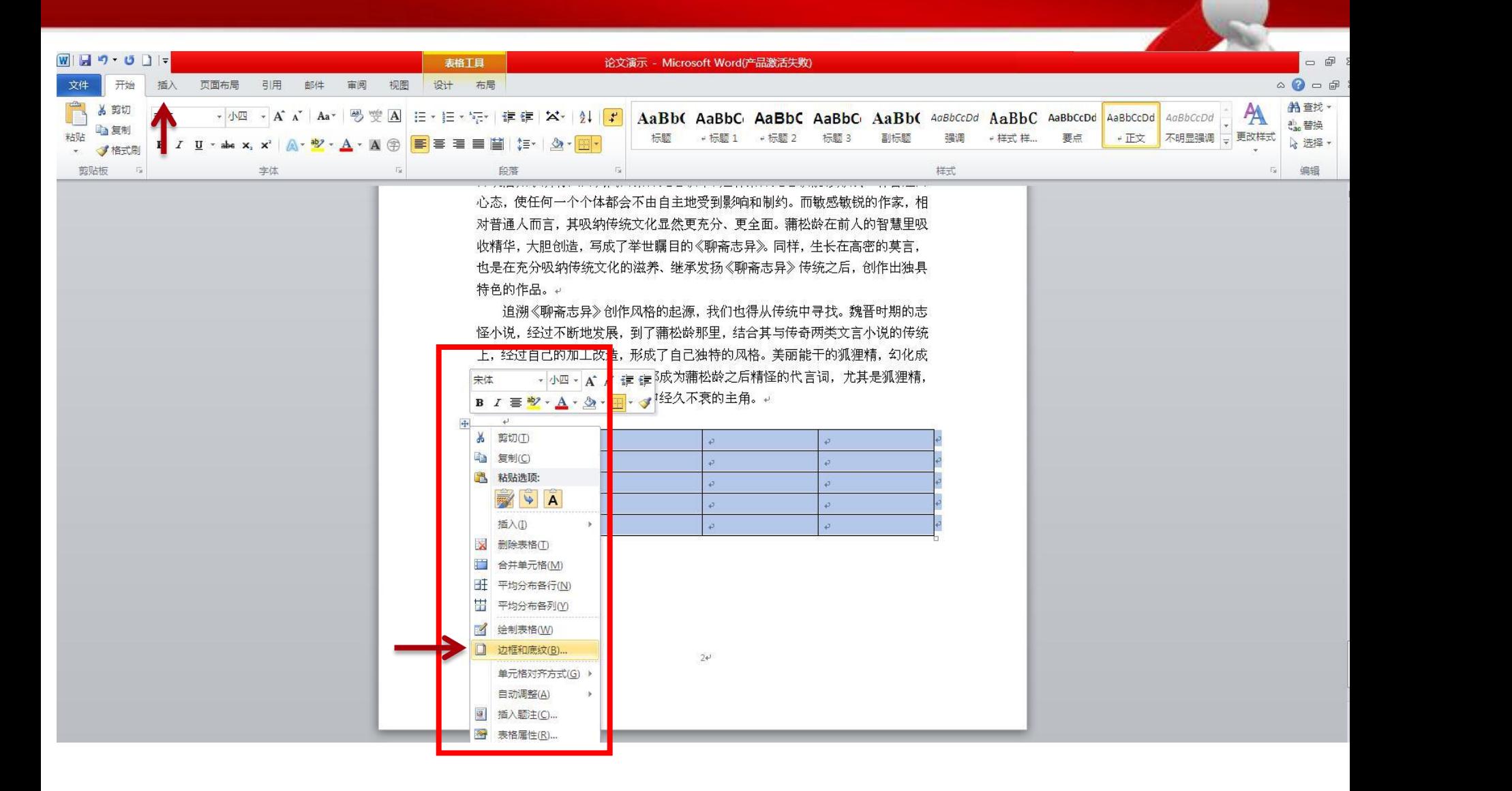

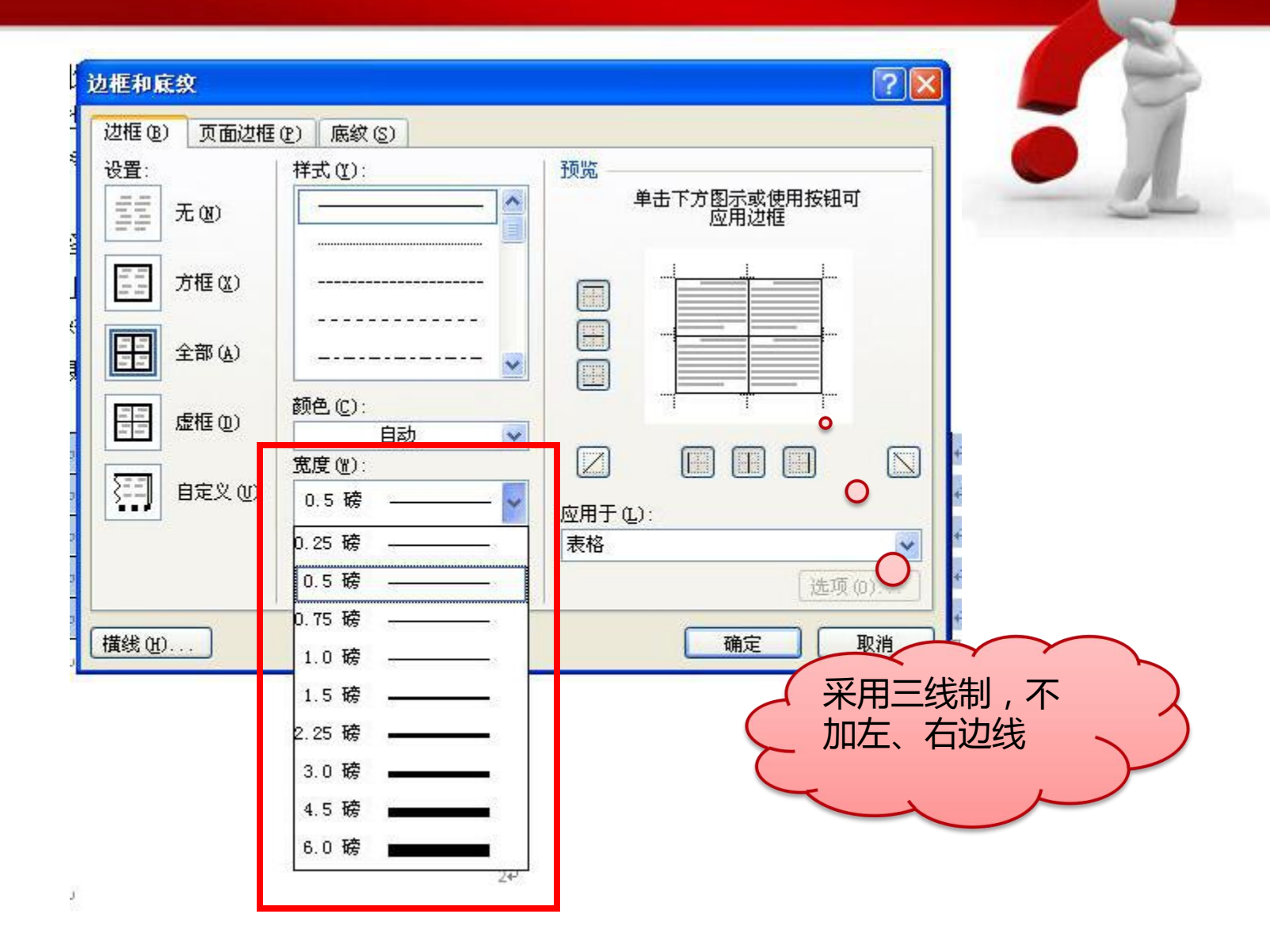

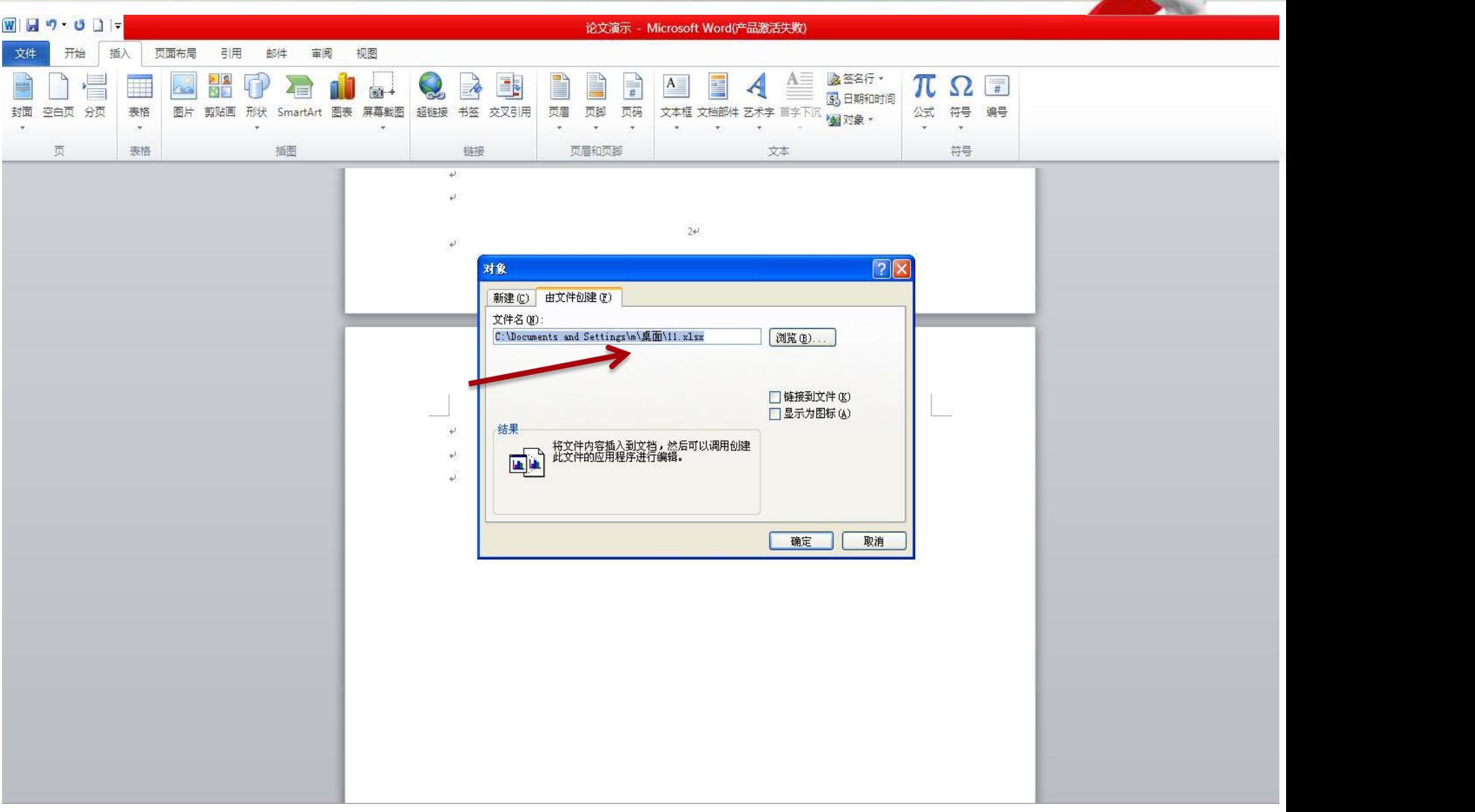

#### Ⅲ 论文演示 - Microsoft Word(产品激活失败) H 文件(F) 窗口(W) 日度国の十  $|7|\times$ 设置单元格格式 ŧ F Σ 自动求和 ▼  $\frac{A}{2}$ Ĥ 最 常规 差 好  $\Box$ ď 数字 对齐 字体 边框 填充 保护 ■ 填充 ▼ 线条 预置 计算 检查单元格 粘贴 条件格式 套用 适中 插入 删除 格式 排序和筛选 查找和选  $^{00}_{\star}$ 2清除, 样式(S): 表格格式 H  $-\frac{1}{2}$ 无  $... - ...$ 剪贴板 单元格 编辑 无(M) 外边框(D) 内部(L)  $---$ 边框  $-- \Box$ 底为粗实 文本 文本 线1.5磅,中间细 圖 颜色(C): 文本 文本 实线0.5磅自动  $\Box$  $\checkmark$  $\boxed{Z}$  $\Box$ F 单击预置选项、预览草图及上面的按钮可以添加边框样式。  $\mathbf O$ 确定 取消 1 姓名 分数 李四 99 王五  $100$  $H \leftrightarrow H$  Sheet  $\parallel$  4  $\parallel$   $\parallel$

参考文献

[1] 孙宇,沈志渔. 中国在"亚洲工厂"中面临的机遇与挑战[J]. 首都经济贸易大 学学报. 2013(01)

[2] 林桂军,汤碧,沈秋君. 东亚区域生产网络发展与东亚区域经济合作的深化 [J]. 国际贸易问题. 2012(11)

[3] 汪占熬,陈小倩, 区域经济一体化经济效应研究 功态[J]. 经济纵横. 2012(10)

[4] 杨勇. 亚太区域一体化新特征与中国的策略选择[J]. 亚太经济. 2012(05) [5] 宣昌勇,郭韶伟,晏维龙. 从空间经济学看东亚区域经济一体化进程[J]. 国 际经济合作. 2012(08)

[6] 庄芮. 亚太区域经济合作下的中国 FTA 战略[J]. 国家行政学院学报.  $2012(03)$ 

[7] 方笑君,孙宇. 新时期亚太经济一体化进程分析[J]. 国际贸易. 2012(04) [8] 余泳. 中国--海合会经贸合作的成果、挑战与前景[J]. 阿拉伯世界研究. 2011(06)

[9] 林桂军,邓世专. 亚洲工厂及关联度分析[J]. 世界经济与政治. 2011(11) [10] 刘建昌. 自由贸易区:中国对外贸易发展的稳定器[J]. 对外经贸实务.  $2011(07)$ 

[11] 刘晨阳著.中国参与双边 FTA 问题研究[M]. 南开大学出版社, 2006

[12] 张秀生,卫鹏鹏主编.区域经济理论[M]. 武汉大学出版社, 2005

[13] 孟夏著.亚太区域贸易安排研究[M]. 南开大学出版社, 2005

[14] 廉晓梅著.APEC 区域经济合作模式与发展前景 所究[M]. 中日社会科学出 版社, 2005

[15] 成键等著.区域性国际组织与中国战略选择[M]. 贵州人民出版社, 2004 [16] 张蕴岭,赵江林主编.亚太区域合作的发展[M]. 世界知识出版社, 2003

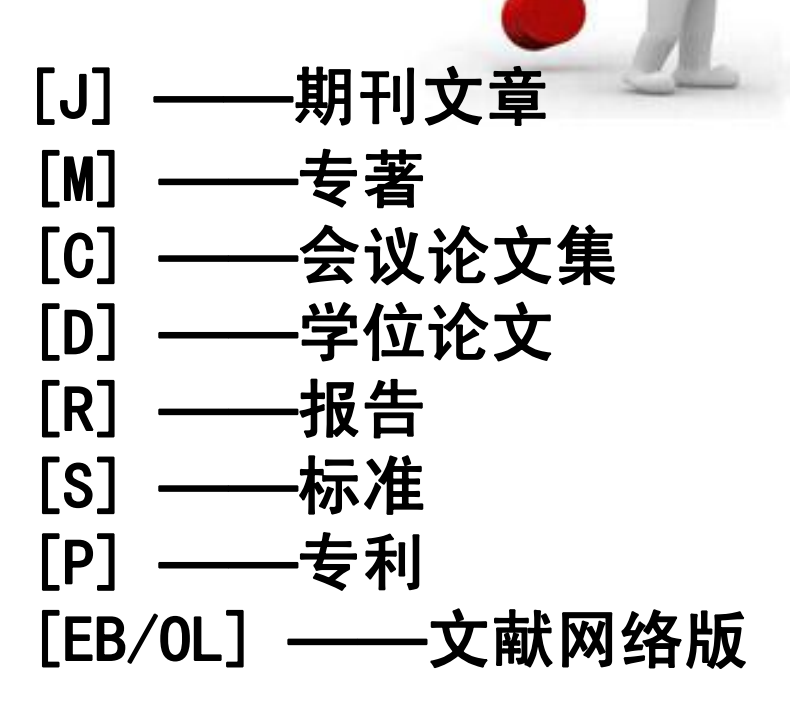

依据: GB3469-83 《文献类型与文献载体代码》 以单字母方式标志各种参考文献

2.5 参考文献格式

说明:对于英文参考文献, 还应注意以下两点:

①作者姓名采用"姓在前,名在后"原则,具体格式是: 姓,名字的首字母. 如: Malcolm Richard Cowley 应为: Cowley, M.R., 如果有两位作者, 第一位作者方 式不变, &之后第二位作者名字的首字母放在前面, 姓放在后面, 如: Frank Norris 与Irving Gordon应为:Norris, F. & I. Gordon;

 $\mathbb{Z}$ 

②书名、报刊名使用<u>斜体字</u>,如: Mastering English Literature, English Weekly。 参考文献类型标注:

专著[M],论文集[C],报纸文章[N],期刊文章[J],学位论文[D],报告[R],标准[S],专利[P] 对于专著、论文集中的析出文献,其文献类型标识建议采用单字母[A];对于其它未 说明的文章类型,建议采用单字母[Z],如字典百科全书。

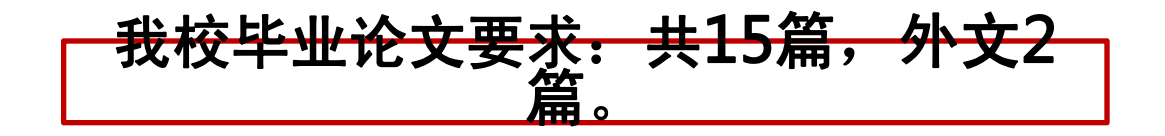

2.5 参考文献一键生成

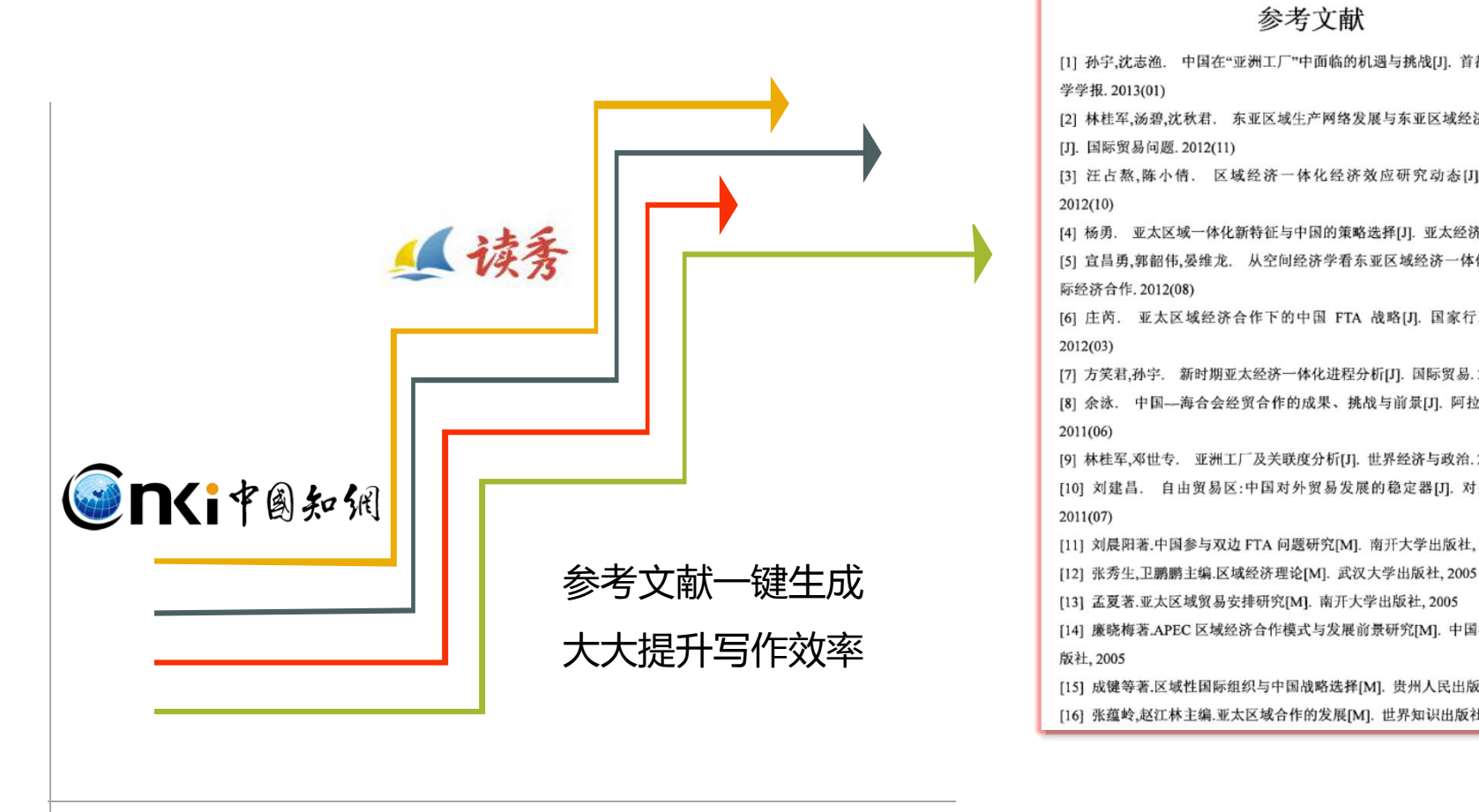

#### 参考文献 [1] 孙宇,沈志渔. 中国在"亚洲工厂"中面临的机遇与挑战[J]. 首都经济贸易大 学学报. 2013(01) [2] 林桂军,汤碧,沈秋君. 东亚区域生产网络发展与东亚区域经济合作的深化 [J]. 国际贸易问题. 2012(11) [3] 汪占熬,陈小倩. 区域经济一体化经济效应研究动态[J]. 经济纵横.  $2012(10)$ [4] 杨勇. 亚太区域一体化新特征与中国的策略选择[J]. 亚太经济. 2012(05) [5] 宣昌勇,郭韶伟,晏维龙. 从空间经济学看东亚区域经济一体化进程[J]. 国 际经济合作, 2012(08) [6] 庄芮. 亚太区域经济合作下的中国 FTA 战略[J]. 国家行政学院学报.  $2012(03)$ [7] 方笑君,孙宇. 新时期亚太经济一体化进程分析[J]. 国际贸易. 2012(04) [8] 余泳. 中国--海合会经贸合作的成果、挑战与前景[J]. 阿拉伯世界研究.  $2011(06)$ [9] 林桂军,邓世专. 亚洲工厂及关联度分析[J]. 世界经济与政治. 2011(11) [10] 刘建昌. 自由贸易区:中国对外贸易发展的稳定器[J]. 对外经贸实务. 2011(07) [11] 刘晨阳著.中国参与双边 FTA 问题研究[M]. 南开大学出版社, 2006 [14] 廉晓梅著.APEC 区域经济合作模式与发展前景研究[M]. 中国社会科学出 版社,2005 [15] 成键等著.区域性国际组织与中国战略选择[M]. 贵州人民出版社, 2004 [16] 张蕴岭,赵江林主编.亚太区域合作的发展[M]. 世界知识出版社, 2003

#### 2.6 图片

### 图题由图号和图名组成。 图号按章编排,如第1章第一图 图号为"图1-1"等。 图题置于图下,图名在图号之后空一格排写。

结合系统的功能分析和界面组成的特点, 作者设计了建模系统的基于组件的三层 体系结构,如图 2.2 所示。

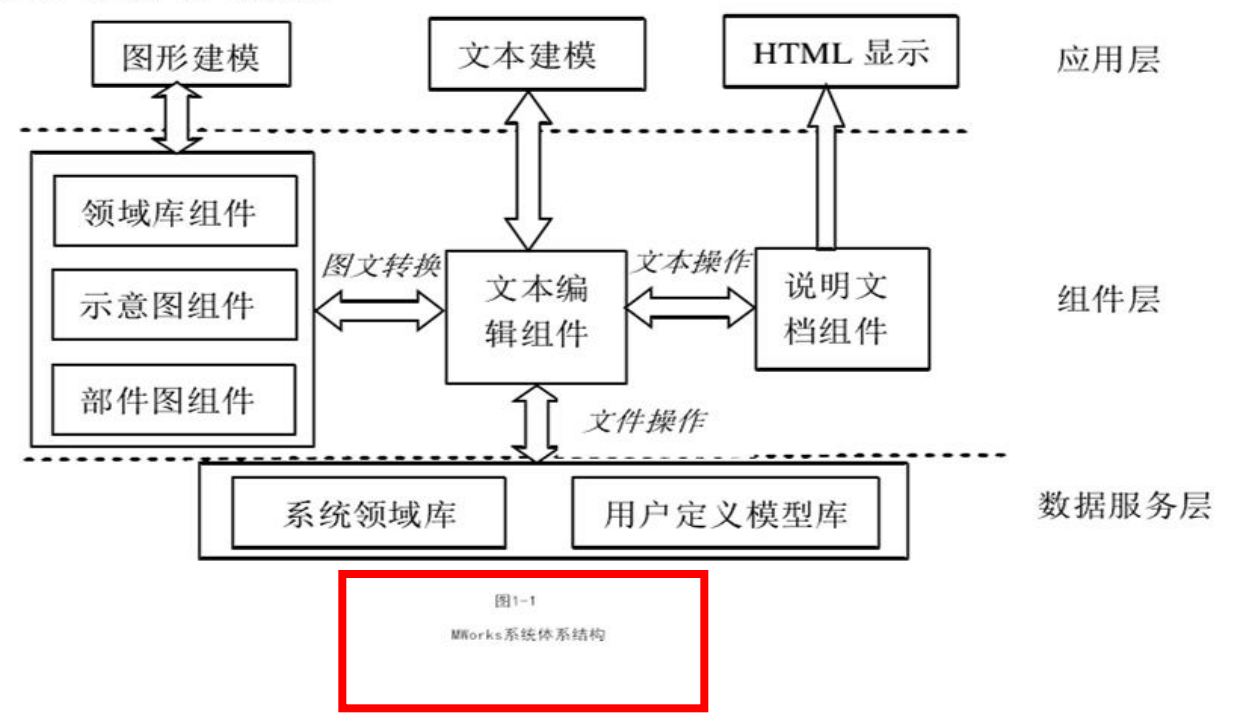

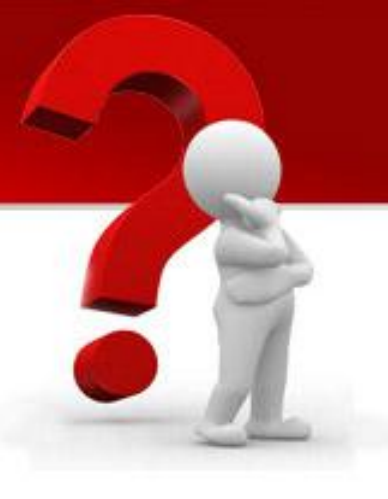

## 谢谢聆听

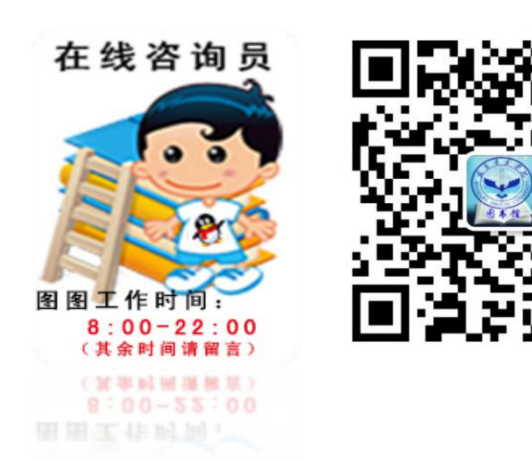